**Sensor and Simulation Notes**

 $E^{r}$ CcIromagnetics,  $185$ , pp. 37-62

**Note 285**

**June 1984**

## **AN ANISOTROPIC LENS FOR LAUNCHING TEM WAVES ON A**

## **CONDUCTING CIRCULAR CONICAL SYSTEM**

**A. P. Stone \* Dept. of Mathematics and Statistics Univemity of New Mexico Albuquerque, New Mexico 87131 and C. E. Baum Air Force Weapons Laboratory Kirtland AFB Albuquerque, New Mexico 87117.**

## **ABSTRACT**

**A differential impedance and transit-time matching approach is used in the design of an anisotropic lens for launching TEM wavea from a small source, through the lens, and onto a conducting circular conical system. This approach leads to a system of ordinary differential equations which may be solved exactly to obtain the lens parameters. An approximate solution, which would be applicable to a design procedure, is also given.**

<sup>+</sup> **Work of this author was supported in part by AFOSR under grant number AFOSR-83-O040.**

CLEARED FOR PUNCE RELEASE

 $84 - 294$  $ATWLIPA$ <br>HAFB NM 87117  $AFSC 84.748$ 

**E**

**. - ,.**

**..**

 $\mathbb{L}$ 

### **1. INTRODUCTIONS Remarka on** EM boa **Dedgn**

€

 $\left($ 

**A technique commonly used in the solution of electromagnetic boundary value problems is that of expressing Maxwell's equations in orthogonal curvilinear coordinates and then solving for quantities which combine the physical components of fields with the scale factors of the coordinate transformation. The constitutive parametem of the medium are also combined with the scale factom with the hope that the coordinate transformation simplifies the problem. An extension of this technique w= made by Baum in his research on EM lens design [1].** *In his* **work he found many cases of isotropic inhomogeneous media for which certain types of electromagnetic wave propagation could be simply expressed. His differential geometric scaling method represented a design procedure for a certain kind of electromagnetic** lens.**Particular conductor geometries and media inhomogeneitiea were utilized to transition waves between conical and/or cylindrical transmission lines, and the transition was accomplished with neither reflection nor distortion of the wave. These lenses can then transmit arbitrary pulse waveforma without distortion. We note that the properties of such lenses, when combhed with perfect conductom, are independent of frequency if it is assumed that the permittivity and permeability of the medium are real and frequency independent and that ita conductivity is zero. This result** is in contrast to lenses based on a geometrical optics approximation, such as the Luneberg lens **which relies on the frequency being sticiently high. Of course in practical applications the range (maximum and minimum valuea) of the permittivity and permeability, the ~patial extent of the lens, and range of frequencies of interest would be important considerations.**

,

**Further research** on this differential geometric approach to electromagnetic lens design was **reported** on by Stone in [2]. The main result obtained, for the case of transitioning TEM waves **between cylindrical and conical transmission lines and isotropic inhomogeneous media, was that a class of solutions to the design problem exists. This ckies of solutions can be obtained from rotat ioial coordinate systems arising from complex analytic transformations in the plane.**

**An impofiant ahemative way of viewing this differential geometric method in lens design is through a differential impedance matching and transit time matching approach. If a lens is to be inserted between two transmission Iines it is clear that not only do impedances have to be matched but that the travel time for waves following paths of different lengths have to be equal if we want no reflection and no distortion of the propagated wave front. This impedance matching approach, which is described in section 2 of this paper, will be used in a specific lens design problem. This problem invohs the design of a certain anisotmpic lens suitable for launching TEM waves on a conducting circular conical system. Following some Brewster angle considerations in section 3, the statement of this problem is given in section 4, and an analytic solution is described in section 5. An approximate solution which would be applicable to a design procedure appears in section 6, and conclusions and summary appear in section 7.**

**This section is concluded with some comments regarding applications of EM lenses. Such transient lenses have application to EMP simulators [4] and energy transport in pulse power equipment. Thus included in these applications are highly directional high frequency antennae in which the spatial geometry and medhm inhomogeneity are used to launch approximate TEM waves over a cross section with dimensions much larger than a wave length. ln particular, in studying TEM waves on circular conical systems one major application of E?d lenses would be their use in EhfP simulatom. For example, a possible way @ simulate an electromagnetic pulse on a system in flight is to radiate a large amplitude pulse from an antenna to the systems. Hence one approach \* such a simulator is to discharge a f=t, high-voltage, capacitive generator into a large antenna which then radiates a narrow, !argeamplitude pulse in the direction of the system under test. This type of simulator, which is of the dipole type, is useful in cases where**

**3**

**the simulator is far from the system under test compared to the size of the dipole structure**  $[3]$ ,[4]. Another realized type of dipole simulator is a resistively loaded circular cone mounted on **a ground plane. Such vertically polarized electric dipol~ have been constructed at various ) kwations [4].**

.

.

**:)**

.

## **II. REVIEW** OF **RESULTS FOR** A **LENS BETWEEN COA2UAL CIRCULAR OYLINDERS**

**An excellent illustration of the uae of the impedance matching approach to a lens design problem appears in [5]. In this reference the authors consider two cylindrical coaxial waveguides** of different size as illustrated in figure 2.1. The waveguide section of the left, which is region I, **has inner and outer cylindrical radii denoted by**  $\rho = A$  and  $\rho = B \equiv \lambda_t A$  respectively, while the waveguide section on the right, which is region III has its respective inner and outer **radii** given by  $\rho = A'$  and  $\rho = B' \equiv \lambda_t' B'$  with  $A' > A$ . Both waveguides are **filled** with the same simple uniform medium of constant  $\epsilon$  and  $\mu$ , and  $\sigma \equiv 0$ . Physical considerations will require that the transverse ratios  $\lambda_t$ ,  $\lambda'$ , be equal. The problem con**sidered in [5] was that of tiding a perfect matching section 11 between regions I and 111 such that a TEM wave incident from the left side could propagate into a TEM wave in region III without reflection and without distortion. In the lens region II a variable**  $\epsilon(\theta)$  **and anisotropic** conductivity  $\sigma$  was permitted, but the lens was to have the same fixed  $\mu$  as in the cylindrical **regions. One way of obtaining a perfect matching for regions I, II, and III is to insert coaxial** *conducting* layers in all the regions with spacing **d** and thickness  $\Delta$  of each sheath satisfying  $\Delta$   $\lt$   $\lt$  **d** (for negligible reduction of impedance by conductor thickness) and also satisfying  $d \leq \lambda$  (for propagation of only TEM mode), where  $\lambda$  is the wavelength of the TEM wave. **This condition is needed if there is to be no distortion. hloreover, for negligible 10SSto be introduced by the conductom one would also need**

$$
\sqrt{\frac{\omega\epsilon}{\sigma}} L << d \quad \text{if} \quad \frac{1}{\sqrt{\omega\mu\sigma}} << \Delta \tag{2.1}
$$

**and**

$$
\frac{L}{\sigma \Delta} \sqrt{\frac{\epsilon}{\mu}} << d \quad \text{if} \quad \Delta << \frac{1}{\sqrt{\omega \mu \sigma}}
$$
 (2.2)

**where** *L* **is the longitudinal dimension in region II. Finally, for a TEM wave to propagate** from I, through II, and into III without distortion a plane wave front in I should appear as a plane wave front in III: that is, the traveling time of waves along paths of different radii should **be equal. Thus, (see figure 2.2) we require the travel times along** *MM' M"* **and its infinitesimally changed version 00' O" to be equal, and so we obtain**

$$
\sqrt{\mu \epsilon(\theta)} [r_2(\theta) - r_1(\theta)] + \sqrt{\mu \epsilon} \Delta_1
$$
\n
$$
= [r_2(\theta + d\theta) - r_1(\theta + d\theta)] \sqrt{\mu \epsilon(\theta + d\theta)} + \sqrt{\mu \epsilon} \Delta_2
$$
\n(2.3)

**where**

$$
\Delta_1 = r_1(\theta)\cos(\theta) - r_1(\theta + d\theta)\cos(\theta + d\theta)
$$
  
\n
$$
\Delta_2 = r_2(\theta)\cos(\theta) - r_2(\theta + d\theta)\cos(\theta + d\theta)
$$
 (2.4)

Some elementary calculus coupled with the fact that the  $r_1(\theta)$  which describes the boundary **between region I** and **III**, and the  $r_2(\theta)$  which describes the boundary between regions II and III,

**5**

 $\mathcal{L}^{\text{max}}_{\text{max}}$  , where  $\mathcal{L}^{\text{max}}_{\text{max}}$ 

 $\label{eq:2.1} \mathcal{L}(\mathcal{L}^{\text{max}}_{\mathcal{L}}(\mathcal{L}^{\text{max}}_{\mathcal{L}}))\leq \mathcal{L}(\mathcal{L}^{\text{max}}_{\mathcal{L}}(\mathcal{L}^{\text{max}}_{\mathcal{L}}))$ 

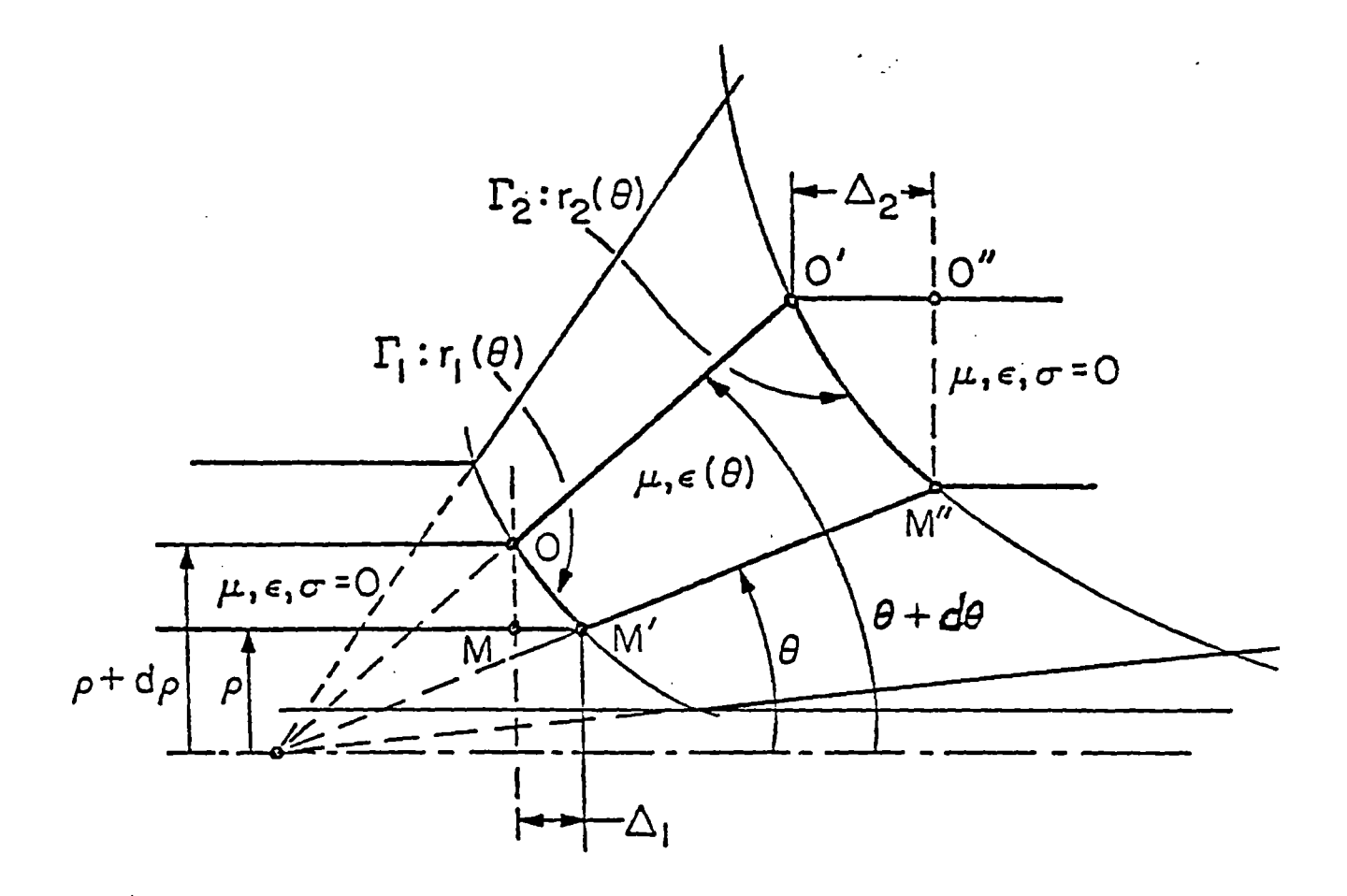

 $\bigl($ 

 $\ddot{\rm{}}$ 

Figure 2.2: Travel Time Geometry (SSN #169)

 $\overline{\phantom{a}}$ 

Â

**considered in the impedance matching approach. That this matching obtained indeed matches a reflectionless and distortionless TEM wave from region I to 111 can be verified by a fields approach. One may consider, for example, TEM solutions to Maxwell's equations in regions I** and **II** with appropriate boundary conditions and find an  $\epsilon(\theta)$  which is consistent with that **given by (2.11). A similar result is obtained by considering regions 11 and HI, and hence the solutions to the system (2.5) and (2.9) do indeed give yield to perfect matchings. We note that this particular matching problem waa also solved in** [5]**by the more general procedure of differential geometric scaling.**

 $\overline{\mathcal{L}}$ 

 $\begin{array}{cccccccccc} \circ & \circ & \circ & \circ & \circ & \circ \end{array}$ 

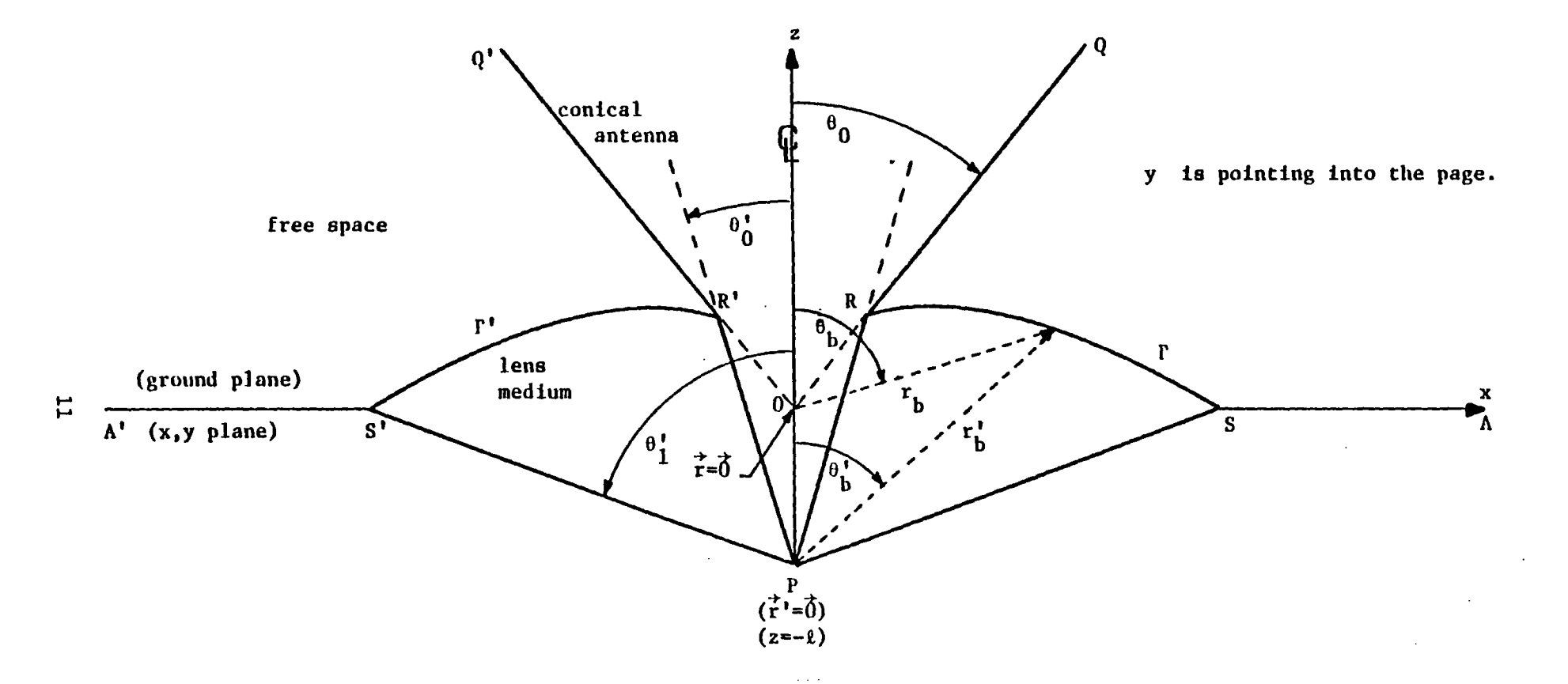

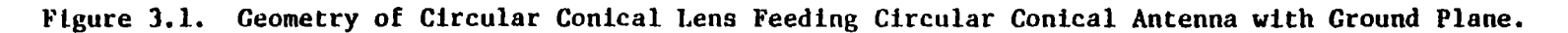

 $\mathcal{L}(\mathcal{L}^{\mathcal{L}})$  and  $\mathcal{L}(\mathcal{L}^{\mathcal{L}})$  and  $\mathcal{L}(\mathcal{L}^{\mathcal{L}})$  $\mathcal{L}^{\text{max}}_{\text{max}}$  , where  $\mathcal{L}^{\text{max}}_{\text{max}}$ 

$$
\Psi = r \sin(\theta) = r' \sin(\theta')
$$
  

$$
z = r \cos(\theta) = r' \cos(\theta') - l.
$$
 (3.5)

The coordinates described by (3.5) are taken on the boundary curve  $\Gamma$  and so they should all appear at  $\Psi_b$ ,  $z_b$ , etc., as they do in figure 3.2. Again, this is not done in the sequel in order **to simplify the notation.**

**The law of sines then yields the equations**

$$
\frac{\sin(\theta-\theta')}{l} = \frac{\sin(\theta')}{r} = \frac{\sin(\theta)}{r'}
$$
 (3.6)

**from which we obtain**

$$
\frac{r}{l} = \frac{\sin(\theta')}{\sin(\theta - \theta')}
$$
\n
$$
\frac{r'}{l} = \frac{\sin(\theta)}{\sin(\theta - \theta')}
$$
\n(3.7)

**Note that the trigonometric equation**

$$
r^2 = (r')^2 + l^2 - 2r' l \cos(\theta')
$$
 (3.8)

**is just the Iaw of cosines.**

The ranges of  $\theta$  and  $\theta'$  will be  $\theta_0 \leq \theta \leq \pi/2$  and  $\theta_0' \leq \theta' \leq \theta_1'$ , and we  $\epsilon_{\mathbf{r}} = \epsilon_{\mathbf{r}} = \epsilon_{\mathbf{r}}$  at  $\theta' = \theta_0'$  on the boundary. The value of  $\epsilon_{\mathbf{r}} = \epsilon_{\mathbf{r}}$  should be a minimum of in the range of interest. Then for various choices of  $\theta_0$  our problem is to find  $\theta_0$ ,  $\theta_1$ ,  $\frac{l}{r}$ ,  $\theta$  in terms of  $\theta'$ , and  $\epsilon_r(\theta')$ . Thus in seeking solutions to the system of ordinary  $r_{0}$ differential equations, obtained by infinitesimal impedance matching and transit time considera**tions,**

$$
\frac{d\theta}{d\theta'} = \frac{1}{\sqrt{\epsilon_r(\theta')}} \frac{\sin(\theta)}{\sin(\theta')}
$$
\n
$$
\frac{d}{d\theta}[r'\sqrt{\epsilon_r(\theta')} - r] = 0
$$
\n(3.9)

**with geometric relations**

 $\|$ 

$$
\frac{2\sqrt{\epsilon_{r_0}}}{1+\epsilon_{r_0}} = \cos(\theta_0 - \theta_0') , \qquad (3.14)
$$

**which may be rewritten in the form**

$$
\cos(\theta_0 - \theta_0') = \operatorname{sech}\left[\frac{1}{2}\ln(\epsilon_{r_0})\right]
$$
 (3.15)

Thus  $\theta_0$ ,  $\theta_0'$  and  $\epsilon_{r_0}$ , are now known, and so the geometric relations (3.10) yield the values of  $r_0'$  / $r_0$  and  $l/r_0$ . Hence, since the system (3.9) yields

$$
r' \sqrt{\epsilon_r(\theta')} - r = L \tag{3.16}
$$

**where** *L* **is a constant of integration, we obtain**

$$
L = r_0' \sqrt{\epsilon_{r_0}} - r_0 \,. \tag{3.17}
$$

If we substitute  $(3.10)$  into  $(3.17)$  we find that

$$
L = r_0 \left[ \frac{\sqrt{\epsilon_{r_0}} sin(\theta_0) - sin(\theta_0')}{sin(\theta_0')}\right]
$$

**and in terms of 1 we iind that**

$$
\frac{L}{l} = \left[ \sqrt{\epsilon_{r_0}} sin(\theta_0) - sin(\theta_0'') \right] / sin(\theta_0 - \theta_0') \ . \tag{3.18}
$$

**Since the quantity** *(L/1 )* **appears in several places in our analysis, it is convenient to also express**  $L/l$  in terms of the impedance  $Z_c$  given in (3.11). If (3.11) is rewritten as

$$
tan\left(\frac{\theta_0}{2}\right) = exp\left(\frac{-2\pi Z_c}{Z_0}\right) \tag{3.19}
$$

**one finds, using standard trigonometric and hyperbolic relations, that**

$$
cos(\theta_0) = tanh(\frac{2\pi Z_c}{Z_0})
$$
  

$$
sin(\theta_0) = sech(\frac{2\pi Z_c}{Z_0}).
$$
\n(3.20)

**One then finds from (3.14) coupled with some trigonometric relations that**

#### IV. **BREWSTER-ANGLE CONSIDERATIONS**

 $\overline{1}$ 

One of the implications of (3.12) is that  $\epsilon_r(\theta')$  is approximately uniform (or better asymp**totically uniform**) **near**  $\theta' = \theta_0'$ , the inner conical boundary ( $\theta' = \theta_0'$  in the lens,  $\theta = \theta_0$  outside it). With this insight let us consider what can be locally approximated as a **plane wave propagating in a uniform dielectric medum. Referring back to the lens geometry in figure 3.1 let us expand the picture near the meeting point of the lens/free-space boundary r with** the perfectly conducting circular conical boundaries of free space  $(\theta = \theta_0)$  and the lens  $(\theta' = \theta_0')$ . Figure 4.1 gives a picture showing a ray passing through  $\Gamma$ . Along this ray a **TEM wave propagate with a TM polarization, i.e., the magnetic fieId is parallel to boundaries discussed** above. In this polarization there exists the well-known Brewster angle  $\psi_B$  at which **the wave** passes through  $\Gamma$  **with** no distortion [6] given by

$$
tan(\psi_B) = \epsilon_{r_0}^{-1/2} \tag{4.1}
$$

**where**  $\psi_B$  is measured between  $\Gamma$  and the ray on the free-space side. On the lens side simi- $\lvert \text{array} \psi_B' \rvert$  is given by

$$
tan(\psi_B{}') = \epsilon_{r_0}{}^{1/2} \tag{4.2}
$$

**which exhibits the fact that in going from one medium to the other, and then reversing ones** path, the ratio of one dielectric constant to the other is inverted on path reversal, a rather sym**metrical situation. Hence we have**

$$
tan(\psi_B)tan(\psi_B' ) = 1
$$
  

$$
\psi_B + \psi_B' = \frac{\pi}{2}
$$
 (4.3)

**which is easily found by geometrical construction with a right triangle.**

Referring to figure 4.1, consider the extension of the boundary  $\theta' = \theta_0'$  which makes an **angle** of  $\theta_0 - \theta_0'$  with respect to the boundary  $\theta = \theta_0$ . Furthermore, the extension of the **incident ray** direction makes an angle of  $\psi_B' - \psi_B$  with respect to the transmitted ray **direction. Since the two boundaries (on a plane of constant 4) are parallel to the local ray directions in the respective media, we conclude that the free-space boundary**  $\theta = \theta_0$  **makes an** angle of  $\psi_B$  with respect to  $\Gamma$  and that

$$
\begin{array}{rcl}\n\partial_0 - \theta_0' & = \psi_B' - \psi_B \\
& = \arctan(\epsilon_{r_0}^{1/2}) - \arctan(\epsilon_{r_0}^{-1/2}) \\
& = \arctan(\frac{1}{2}[\epsilon_{r_0}^{1/2} - \epsilon_{r_0}^{-1/2}]) \\
& = \text{function only of } \epsilon_{r_0}\n\end{array} \tag{4.4}
$$

**using standard relations for trigonometric functions.**

**This immediately implies a practical limit on our lens geometry. Define**

—

 $\overline{a}$ 

$$
\theta_{0_{\min}} \equiv \arctan\left(\frac{1}{2}[\epsilon_{r_0}^{1/2} - \epsilon_{r_0}^{-1/2}]\right). \tag{4.5}
$$

Now,  $\theta_0'$ is geometrically constrained as

$$
\theta_0' > 0 \tag{4.6}
$$

since for  $\theta_0' \rightarrow 0+$  then  $l \rightarrow \infty$  and negative  $\theta_0'$  violates the Brewster angle condition near the boundary junction in Figure 4.1. Thus  $\theta_{0_{min}}$  actually represents the minimum allowable value of  $\theta_0$ , and fixing the value of  $\theta_1$  as  $\pi/2$  the maximum value of the characteristic impedance of our conical system is then

$$
Z_{c_{\text{max}}} = \frac{Z_0}{2\pi} \ln(\cot(\frac{\theta_{0_{\text{max}}}}{2})) \tag{4.7}
$$

We thus have  $Z_{c_{\text{max}}}$  expressed in geometric terms (i.e., in terms of  $\theta_{0_{\text{min}}}$ ). It is also possible to express  $Z_{c_{\text{max}}}$  in physical terms (i.e., in terms of  $\epsilon_{r_0}$ ) as follows. Since the identities

$$
cot\left(\frac{x}{2}\right) = \frac{1+cos(x)}{sin(x)}
$$
\n
$$
arctan(y) = arcsin\left(\frac{y}{\sqrt{1+y^2}}\right) = arccos\left(\frac{1}{\sqrt{1+y^2}}\right)
$$
\n(4.8)

hold for appropriate  $x$  and  $y$ , we find that

$$
Z_{c_{\text{max}}} = \frac{Z_0}{2\pi} \ln \left( \frac{1 + \cos(\theta_{0_{\text{max}}})}{\sin(\theta_{0_{\text{max}}})} \right) \tag{4.9}
$$

where

 $\overline{6}$ 

$$
\theta_{0_{\text{min}}} = \arctan \frac{1}{2} (\epsilon_{r_0}^{1/2} - \epsilon_{r_0}^{-1/2})
$$
\n
$$
= \arcsin \left( \frac{\epsilon_{r_0}^{1/2} - \epsilon_{r_0}^{-1/2}}{\epsilon_{r_0}^{1/2} + \epsilon_{r_0}^{-1/2}} \right)
$$
\n
$$
= \arccos \left( \frac{2}{\epsilon_{r_0}^{1/2} + \epsilon_{r_0}^{-1/2}} \right)
$$
\n(4.10)

and hence

532

 $\label{eq:2.1} \frac{1}{\sqrt{2}}\int_{\mathbb{R}^3} \frac{1}{\sqrt{2}}\left(\frac{1}{\sqrt{2}}\right)^2\frac{1}{\sqrt{2}}\left(\frac{1}{\sqrt{2}}\right)^2\frac{1}{\sqrt{2}}\left(\frac{1}{\sqrt{2}}\right)^2\frac{1}{\sqrt{2}}\left(\frac{1}{\sqrt{2}}\right)^2.$ 

 $\bar{\rm T}$ 

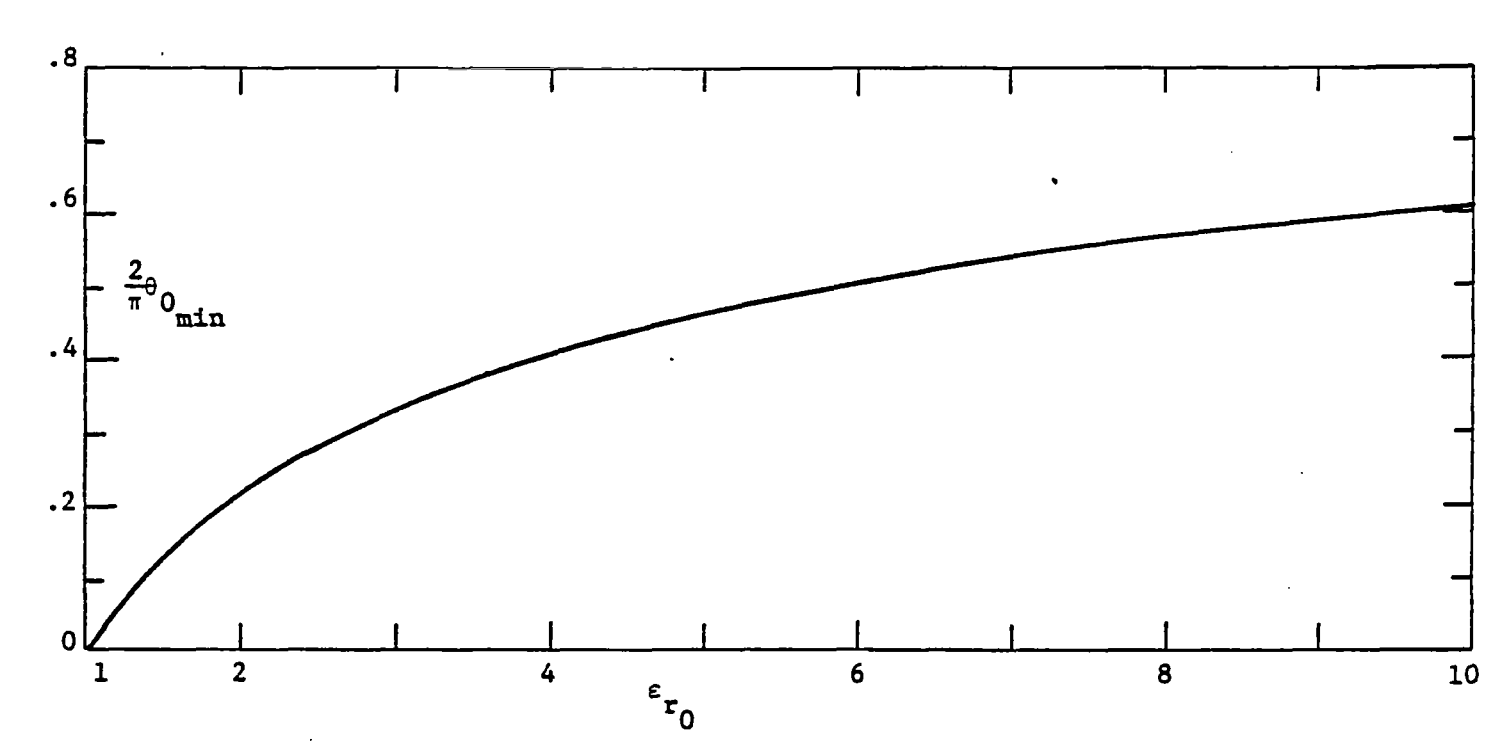

 $\sim$   $\sim$ 

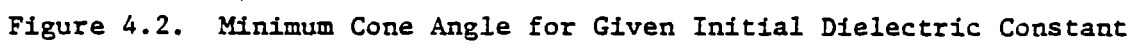

**I**

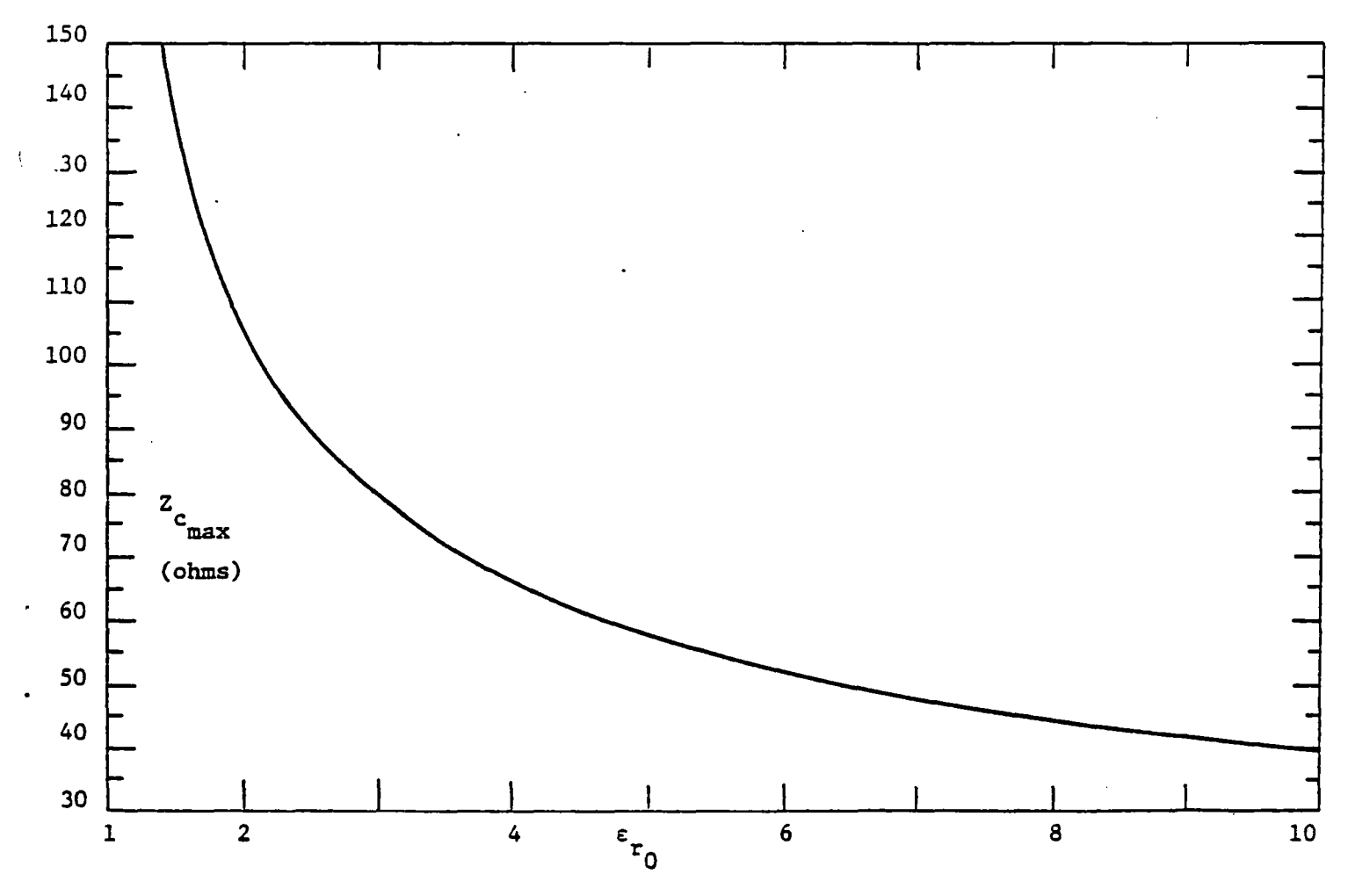

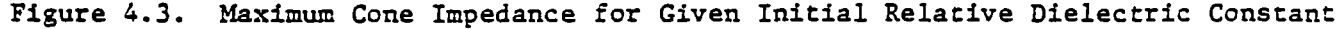

 $\mathcal{L}(\mathcal{L}^{\text{max}}_{\text{max}})$ 

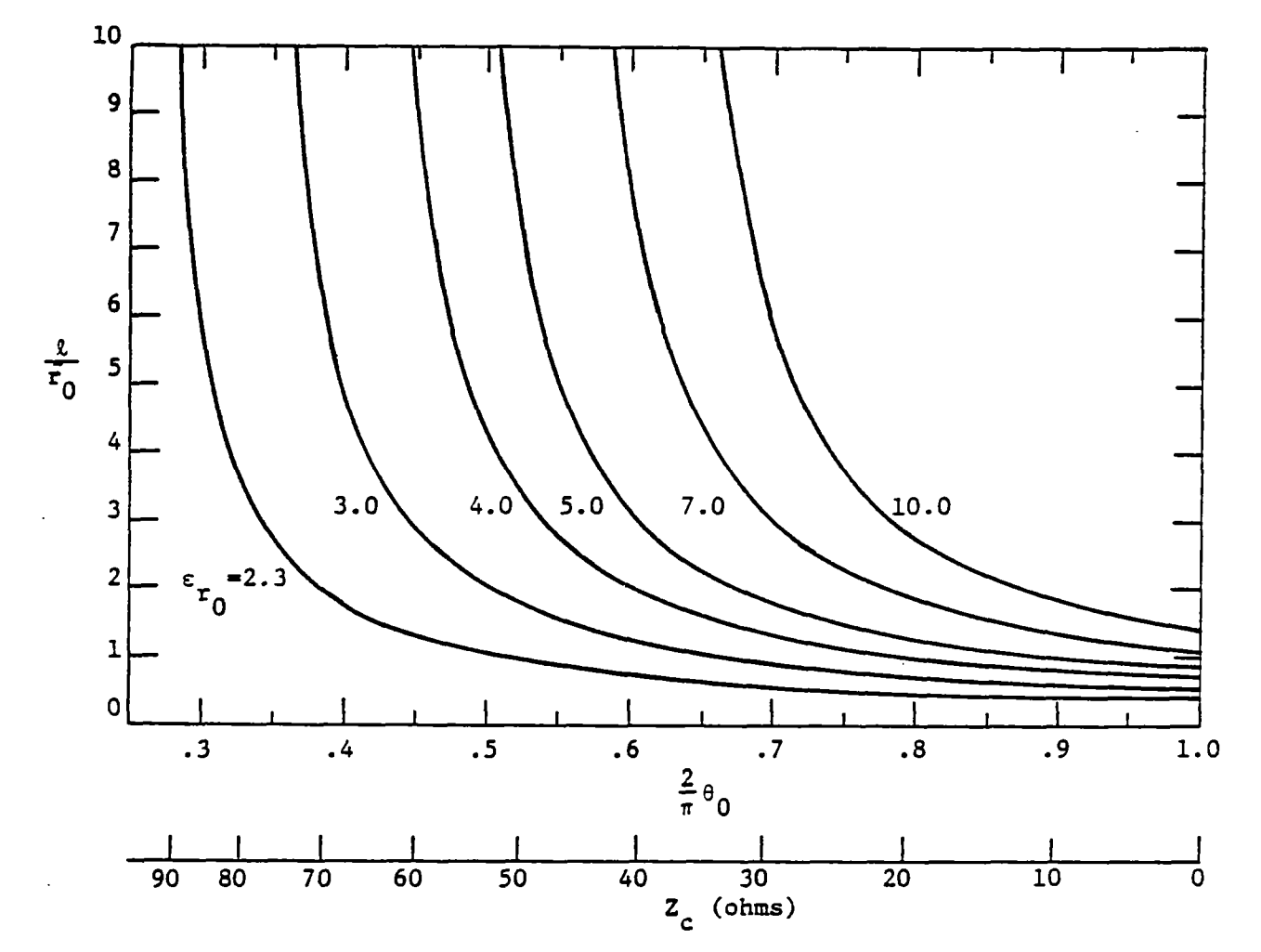

 $\overline{(}$ 

Figure 4.4. Apex of Conical Lens as a Function of Cone Angle with Initial<br>Relative Dielectric Constant as a Parameter

 $\overline{\phantom{a}}$ 

$$
\frac{dT}{dT'} = \frac{l \cosh(T'))}{l \cosh(T) + L(\sinh(T')) - \sinh(T))}
$$
 (5.9)

**Actually 1' represents the well known spherical TEM wave potential function with boundary values**

$$
T(\frac{\pi}{2}) = 0 \tag{5.10}
$$

$$
T(\theta_0) = \ln(\cot(\frac{\theta_0}{2})) \tag{5.11}
$$

**Since we have from (3.22)**

**,**

 $\overline{ }$ 

 $\overline{\mathcal{L}}$ 

$$
\frac{L}{l} = \sqrt{\epsilon_{r_0}} \operatorname{sech}\left(\frac{2\pi Z_c}{Z_0}\right) + \tanh\left(\frac{2\pi Z_c}{Z_0}\right) , \qquad (5.12)
$$

**we** can restrict  $Z_c$  so that  $\frac{L}{l} \geq 1$  and hence rewrite (5.9) as

$$
\frac{dT}{dT'} = \frac{l \cosh(T'))}{L \sinh(T') - \sqrt{L^2 - l^2} \sinh(T-a)}
$$
(5.13)

 $\mathbf{w}$  here  $a = \arccosh(\theta)$ *+ ) .* **We then transform (5.12) into a linear, inhomogeneous differential equation by the substitutions**

$$
x = sinh(T-a)
$$
  
\n
$$
y = sinh(T')
$$
.  
\n(5.14)

The resulting equation is then

.

$$
\frac{dy}{dx} - \frac{L}{l} \frac{y}{\sqrt{1+x^2}} = -\frac{\sqrt{L^2-l^2}}{l} \frac{x}{\sqrt{1+x^2}}
$$
(5.15)

**which can also be written in the form**

$$
\frac{d}{dx}[y(x+\sqrt{1+x^2})^{\alpha}] = -\frac{\sqrt{L^2-l^2}}{l} \frac{x}{\sqrt{1+x^2}}[x+\sqrt{1+x^2}]^{\alpha}
$$
(5.16)

where  $\alpha = -L/l$ . The integral of the right hand side of (5.16) reduces to an obvious standard form by a substitution  $x = \sinh(u)$ , with the result that the solution to (5.5) is

 $\label{eq:2.1} \mathcal{L}(\mathcal{L}^{\text{max}}_{\mathcal{L}}(\mathcal{L}^{\text{max}}_{\mathcal{L}}))\leq \mathcal{L}(\mathcal{L}^{\text{max}}_{\mathcal{L}}(\mathcal{L}^{\text{max}}_{\mathcal{L}}))$ 

**The preceding equations (5.21) and (5.22) will be useful in determining the lens profile in our subsequent numerical work.**

# **B.** Constraints on  $Z_c$  and  $\epsilon_r$ .

**I**

**(**

**In sections 3 and 4 it waa noted that the condition (3.12), i.e.,**

$$
\frac{d\epsilon_r(\theta')}{d\theta'}|_{\theta' \to \theta_0'} = 0 \tag{5.23}
$$

**enabled us** to specify  $\theta_0'$  by specifying  $\epsilon_{r_0}$ . Since  $\epsilon_r(\theta')$ , given by equation (5.4), is

$$
\sqrt{\epsilon_r(\theta')} = \frac{L \sin(\theta - \theta') + l \sin(\theta')}{l \sin(\theta)}
$$
(5.24)

**condition** (5.23) implies  $\epsilon_r(\theta^r)$  will be an increasing function of  $\theta^r$  for  $\theta_0^r \leq \theta^r \leq \theta_1^r$ **provided we have**

$$
\frac{d\epsilon_r(\theta')}{d\theta'} \ge 0 \tag{5.25}
$$

in the range  $\theta_0' \leq \theta' \leq \theta_1'$ . In view of differential equation (3.13), i.e.,

$$
\frac{d\epsilon_r}{d\theta'} = \frac{2}{\sin(\theta-\theta')} [2\sqrt{\epsilon_r} - (1+\epsilon_r)\cos(\theta-\theta')], \qquad (5.26)
$$

**the condition (5.25) means that we must have**

$$
\frac{2\sqrt{\epsilon_r}}{1+\epsilon_r} \ge \cos(\theta-\theta')
$$
 (5.27)

**in the range of interest. The latter inequality however will in general not hold throughout this mnge, and consequently we impose a less restrictive condition, namely that**

$$
\epsilon_r(\theta') \geq \epsilon_{r_0} \tag{5.28}
$$

for  $\theta_0' \leq \theta' \leq \theta_1'$ . This condition can be realized, for a given choice of  $\epsilon_{r_0}$ , by res**tricting** the **range** of the **impedance**  $Z_e$  **so** that

$$
Z_{\epsilon_{\min}} \le Z_{\epsilon} \le Z_{\epsilon_{\min}} \tag{5.29}
$$

where the upper and lower limits,  $Z_{c_1}$  and  $Z_{c_0}$ , are determined by the following considera**tions.**

**f form** the formulas for  $Z_c$  and  $cos(\theta_0-\theta_0')$ , given in (3.11) and (3.14), we note that  $\theta_0$ decreases as  $Z_c$  increases and that  $(\theta_0 - \theta_0)'$  increases as  $\epsilon_{r_0}$  increases. The geometry of our **problem** dictates that  $\theta_0$ ,  $\theta_0'$ , and  $(\theta_0 - \theta_0')$  be positive. Hence, for fixed  $\epsilon_{r_0}$ , the quantity  $(1-\epsilon_{r_0})\tanh(\frac{2\pi Z_c}{Z_0}) + 2\sqrt{\epsilon_{r_0}}sech(\frac{2\pi Z_c}{Z_0})$ , which appears in the formulas for  $sin(\theta_0)$  and

27

 $\mathcal{L}_{\text{max}}$  $\label{eq:2} \mathcal{L} = \mathcal{L} \mathcal{L} \mathcal{L} \mathcal{L}$ 

 $\sim$  4.00  $\mathcal{L}_{\text{max}}$  and  $\mathcal{L}_{\text{max}}$  and  $\mathcal{L}_{\text{max}}$  $\sim$ 

$$
a = (\epsilon_{r_0} - 1)(\cosh(\frac{2\pi Z_c}{Z_0})) \{ \exp\left(\frac{2\pi Z_c}{Z_0}\right) \alpha \}
$$

**and**

 $\overline{\mathcal{L}}$ 

ŧ

$$
b = (1-\epsilon_{r_0})\tanh(\frac{2\pi Z_c}{Z_0}) + 2\sqrt{\epsilon_{r_0}}\mathrm{sech}(\frac{2\pi Z_c}{Z_0})
$$

**so** that  $\cot(\theta^r) = a/b$  and **rewrite** (5.35) in the form

$$
\sqrt{\epsilon_{r_0}}\sqrt{a^2+b^2} = \left[\sqrt{\epsilon_{r_0}}sech\left(\frac{2\pi Z_c}{Z_0}\right) + \tanh\left(\frac{2\pi Z_c}{Z_0}\right)\right]a + b\tag{5.36}
$$

**then** the first solution  $Z_e$  strictly less than  $Z_{e_{\text{max}}}$  we will denote by  $Z_{e_{\text{min}}}$ . Thus we may **obtain a range** of  $Z_c$ , for fixed  $\epsilon_{r_0}$ , for which the inequality

$$
Z_{c_{\min}} \le Z_c \le Z_{c_{\min}} \tag{5.37}
$$

is satisfied. Numerical values of  $Z_{c_{\text{min}}}$  and  $Z_{c_{\text{max}}}$ , obtained by computer calculations, are **given** in table 5.1. We note that for this range of  $Z_c$  the constant  $L/l$  satisfies the condition  $\frac{L}{l} \geq 1$  which is implicit in the result finally obtained in (5.18). Values of  $L/l$  for the **range**  $Z_{c_{\text{max}}} \leq Z_c \leq Z_{c_{\text{max}}}$  with  $\epsilon_{r_0}$  as a parameter appear in table 5.2.

## *C. Numerical Reault#*

**In this section we present numerical results baaed on the analytical results of section 5A.** Equation (5.18) gives  $\theta'$  as a function of  $\theta$  with parameters  $\epsilon_{r_0}$  and  $Z_c$ . Thus if we take  $\epsilon_{r_0} = 2.3$  and take  $Z_e$  as a parameter with values ranging between 58 $\Omega$  and 95 $\Omega$ , then we obtain graphs of  $\theta'$  versus  $\theta$  as in figure 5.1. In this figure, as well as other figures, the **scales** for  $\theta$  and  $\theta'$  have been normalized by a factor of  $\frac{1}{\pi}$ . The corresponding numerical **data appeam in table 5.3. The range of impedances chosen corresponds to the inequality (5.37).** For the same value of  $\epsilon_{r_0}$ , namely 2.3, and the same range of impedances, graphs of  $\epsilon_r$ **versus**  $\theta$  are given in figure 5.2 with the corresponding numerical data in table 5.4. These **results** are obtained from  $(5.20)$  which gives  $\epsilon$ , as a function of  $\theta$ 

If one takes  $\theta_1 = \pi/2$ , then the corresponding values of  $\theta_1'$  and  $\epsilon_r$  are given in (5.21) and (5.22). This value of  $\epsilon_r$  is denoted by  $\epsilon_{r_1}$ . Thus if we choose a particular  $\epsilon_{r_0}$ , then  $\theta_1'$  and  $\epsilon_r$ , are functions of the impedance  $\bar{Z}_\epsilon$ , whose range is restricted by the choice of  $\epsilon_{r_0}$ , and we may obtain plots of  $\epsilon_{r_1}$  versus impedance with  $\epsilon_{r_0}$  as parameter. These graphs **appear** in figure 5.3 with values of  $\epsilon_{r_0}$  given by 2.3, 3.0, 4.0, 5.0, 7.0, and 10.0. The **corresponding numerical data is in table 5.5.**

. **Next, the determination of the curved boundary of the lens is made in the following analysis. In figure 3.2, we let z denote the height above the ground plane and ~ the cylindrical radius. Thus we have**

**can be simplified with the result that**

$$
x \equiv \left(\frac{\Psi}{\sin \theta_0}\right)^{l/L} \tan(\frac{\theta_0}{2}) \tag{5.46}
$$

**Now (5.38) yields the result that**

$$
tan(\theta) = \frac{\Psi}{z} \tag{5.47}
$$

and **so** (5.43) **through** (5.46) **may** be combined and we obtain

$$
z = \Psi\left(\frac{1-x^2}{2x}\right) \tag{5.48}
$$

**where**  $x$  is given by  $(5.45)$ . Note that

$$
\frac{1-x^2}{2x}=\frac{x^{-1}-x}{2}=\frac{e^{-\ln x}-e^{\ln x}}{2}
$$

**and since**

 $\mathbf{I}$ 

$$
\tan\left(\frac{\theta_0}{2}\right) = \exp\left(\frac{-2\pi Z_c}{Z_0}\right)
$$
  

$$
\sin \theta_0 = \operatorname{sech}\left(\frac{2\pi Z_c}{Z_0}\right)
$$

**from (3.19) and (3.20), one obtains**

$$
z = \Psi \sinh\left[\frac{l}{L} \ sech\left(\frac{2\pi Z_c}{Z_0}\right) - \frac{l}{L} \ln \Psi + \left(\frac{2\pi Z_c}{Z_0}\right)\right]
$$
 (5.49)

**where + = -"ech[%l + "nhl% " We can now use (5.49) to obtain the**

**graphs of figures 5.4 and 5.5 and the corresponding numerical results in tables 5.6 and 5.7. In** figure 5.4 we take  $\epsilon_{r_0} = 2.3$  and take  $Z_c$  as a parameter to obtain plots of the height z versus the cylindrical radius  $\Psi$ . We can also fix the value of  $Z_c$  at 60 $\Omega$  and take  $\epsilon_{r_0}$  as a **parameter** to obtain similar plots in figure 5.5. In each case  $r_0 = 1$  and we obtain the lens **profile as indicated in these Sgures.**

**One may also attempt to solve numerically the system of ordinary differential equations, given in (3.23) and (3.13), as**

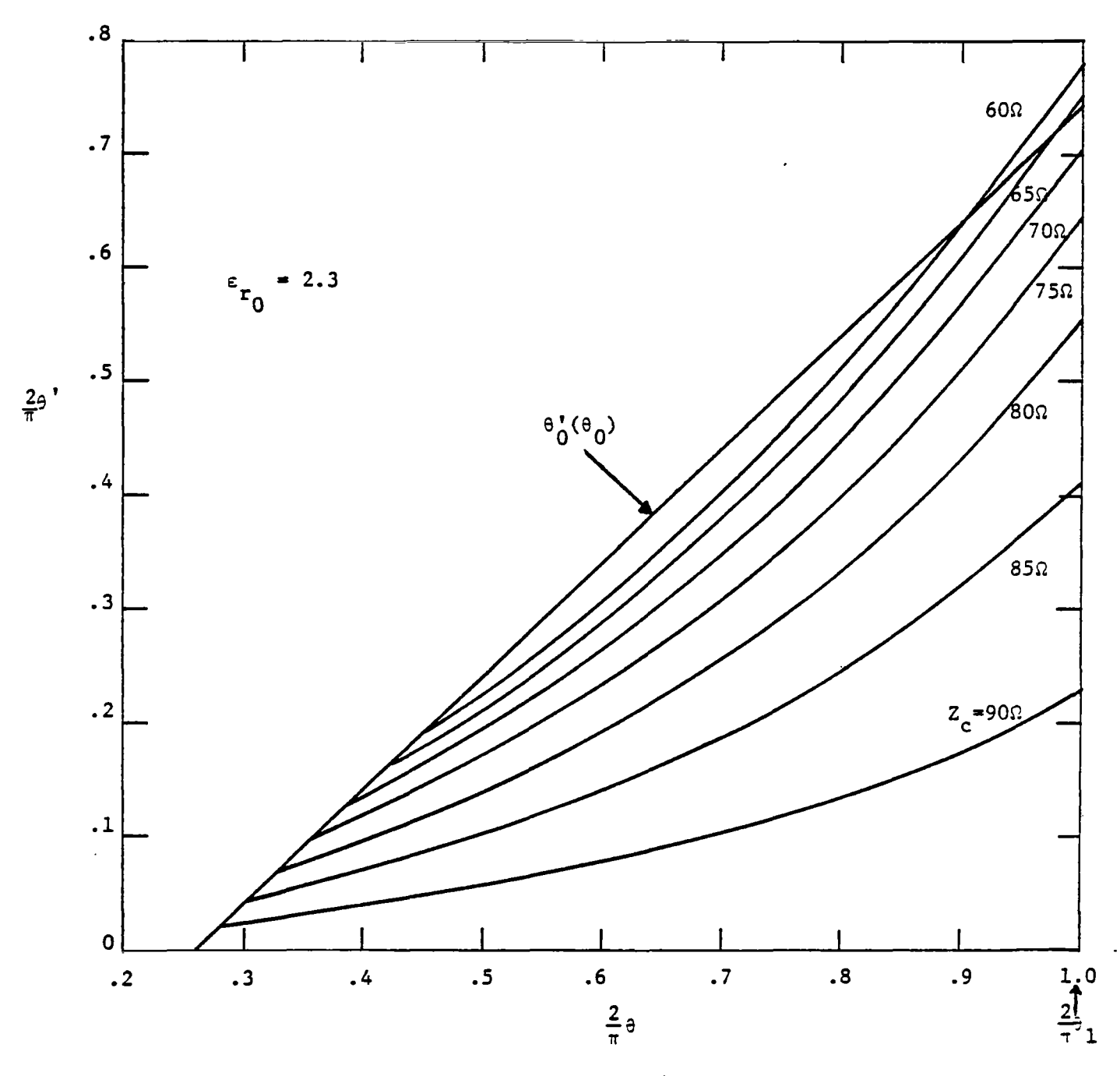

Relation Between Lens Angle  $\theta'$  and Conical Antenna Angle  $\theta$ <br>for  $\epsilon_{r}$  = 2.3 with Cone Impedance as a Parameter<br> $r_0$ Figure 5.1.  $\bar{z}$ 

 $\label{eq:2.1} \frac{1}{\sqrt{2}}\int_{0}^{\infty}\frac{1}{\sqrt{2\pi}}\left(\frac{1}{\sqrt{2\pi}}\right)^{2}d\mu\left(\frac{1}{\sqrt{2\pi}}\right)\frac{d\mu}{d\mu}d\mu\left(\frac{1}{\sqrt{2\pi}}\right).$ 

 $\hat{\mathcal{E}}$ 

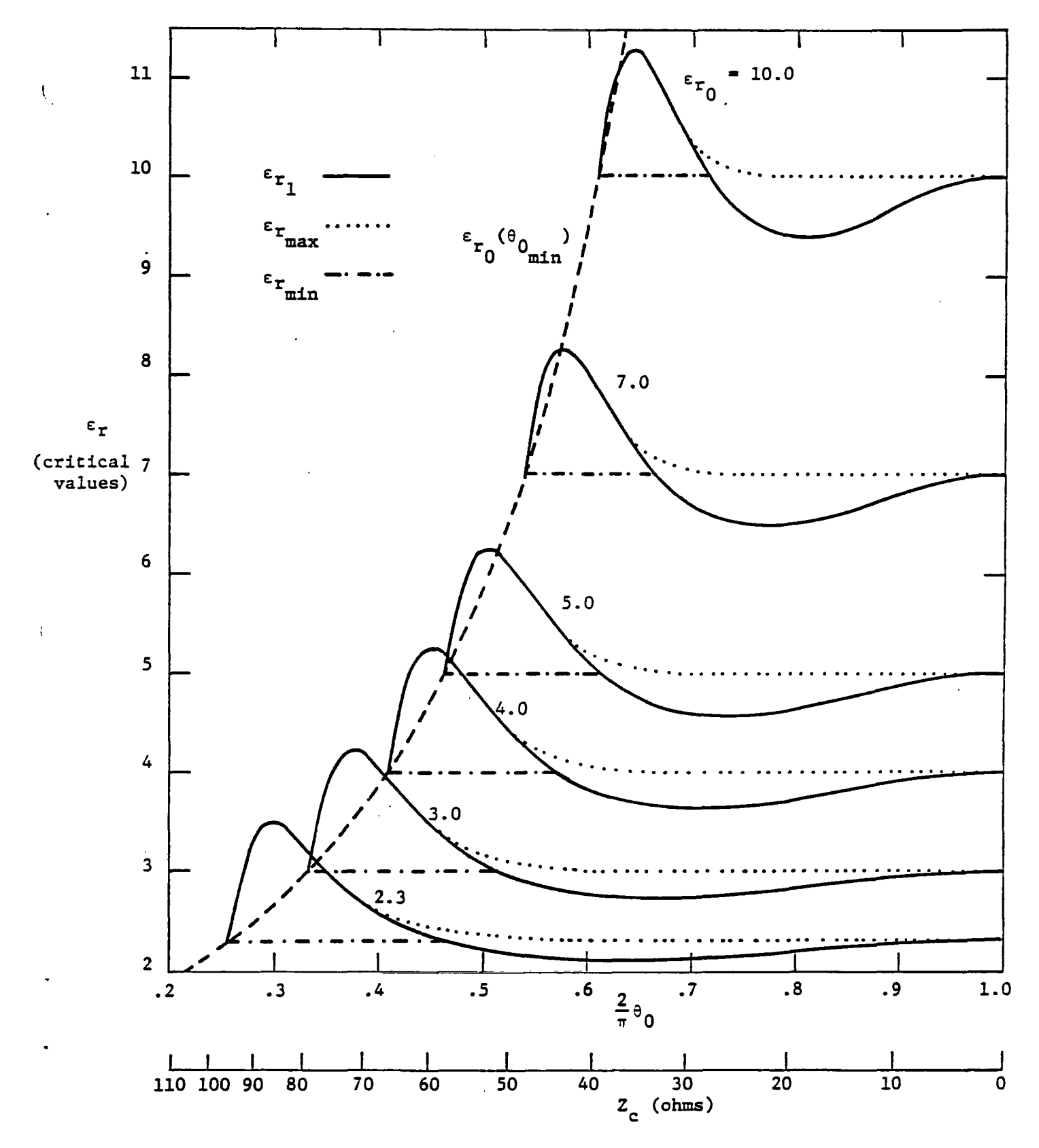

Figure 5.3. Maxima, Minima, and Boundary Values of the Relative Dielectric<br>Constant as a Function of the Conical Antenna Angle  $\frac{3}{9}$  with<br>Initial Dielectric Constant as a Parameter

35

 $\mathcal{L}^{\text{max}}$ 

 $\overline{\phantom{a}}$
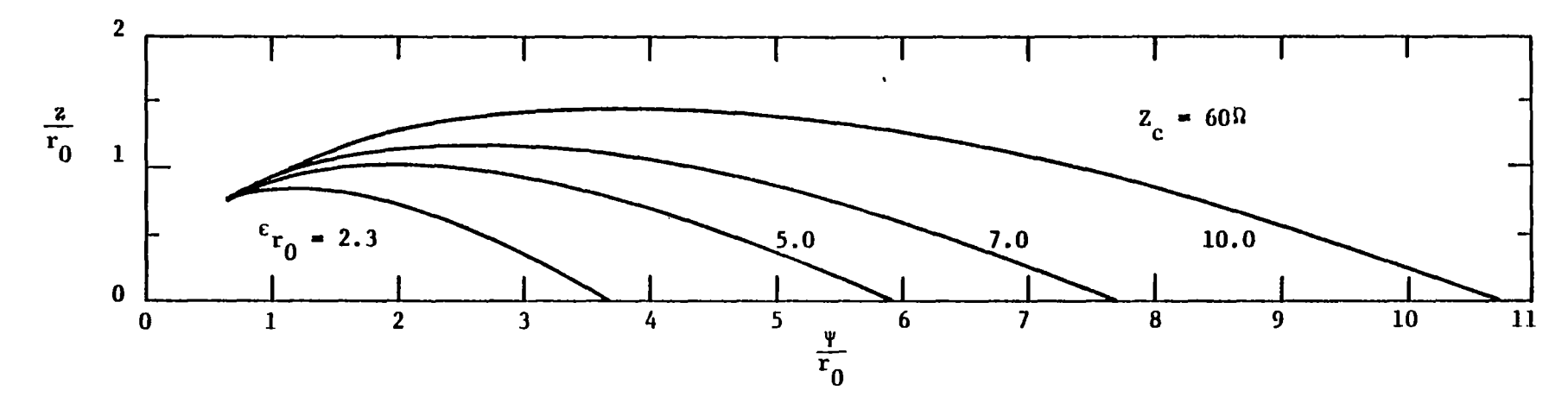

 $\ddot{\phantom{1}}$ 

 $\epsilon$ 

Figure 5.5. Shape of Lens/Free-Space Boundary for  $Z_c = 60\Omega$  with Initial Relative Dielectric Constant as a Parameter

 $\bar{\bar{E}}$ 

 $\varepsilon_{\textbf{r}_0}$  = 2.30

 $\sim$   $\sim$ 

 $\mathcal{A}^{\mathcal{A}}$ 

 $\bar{\beta}$ 

 $\mathcal{A}$ 

 $\overline{\phantom{a}}$ 

 $\bar{1}$ 

 $\tilde{\phantom{a}}$ 

 $\mathcal{A}^{\mathcal{A}}$  and  $\mathcal{A}^{\mathcal{A}}$  and  $\mathcal{A}^{\mathcal{A}}$ 

 $\bar{z}$ 

 $\bar{\mathcal{A}}$ 

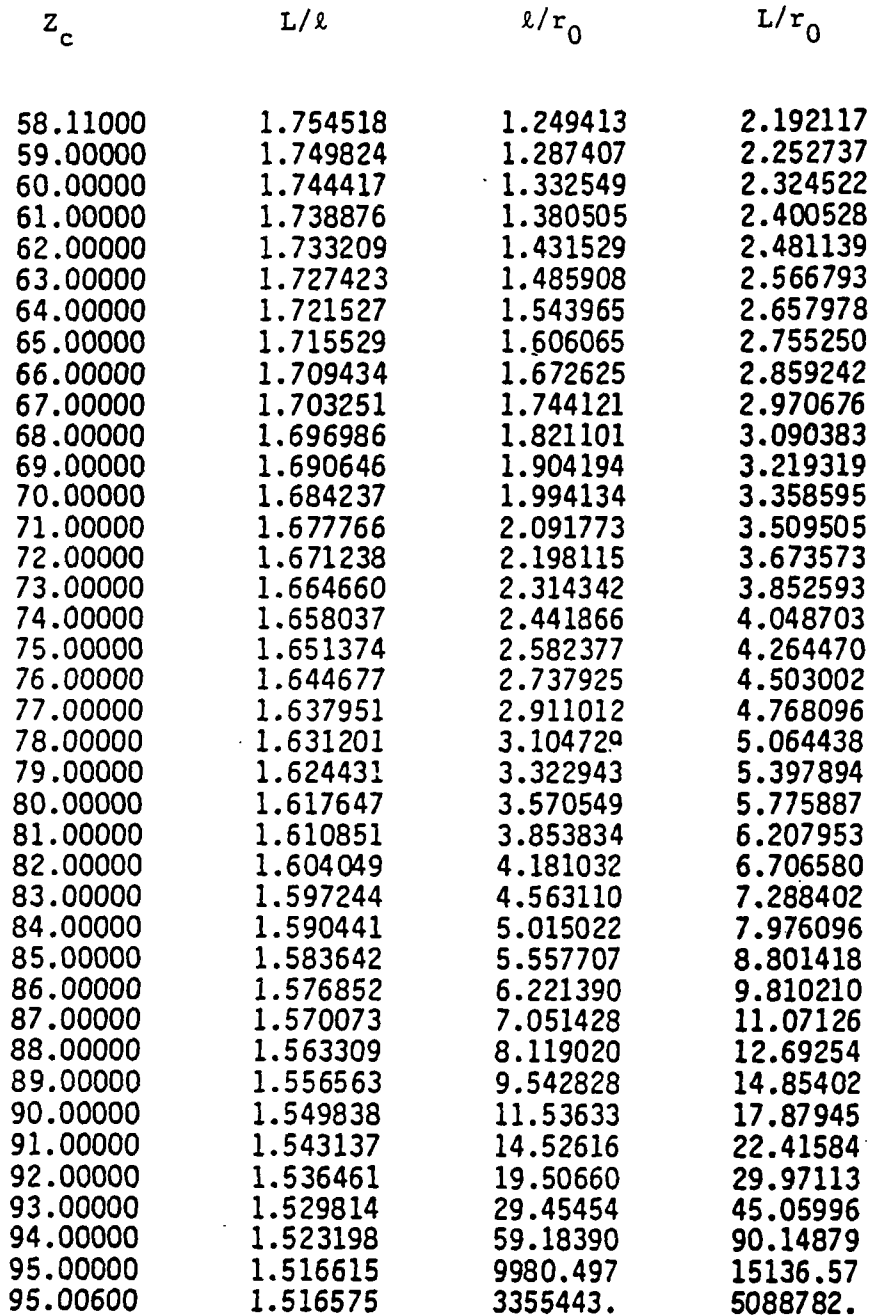

Table 5.2:  $L/\ell$ ,  $\ell/r_0$ ,  $L/r_0$  versus cone impedance  $z_c$  with  $\varepsilon_{r_0}$  as

a parameter

 $\mathcal{A}$ 

 $\ddot{\phantom{a}}$ 

 $\overline{\phantom{a}}$ 

 $\ddot{\phantom{0}}$ 

 $\mathfrak{t}$ 

—-

#### (continuation)

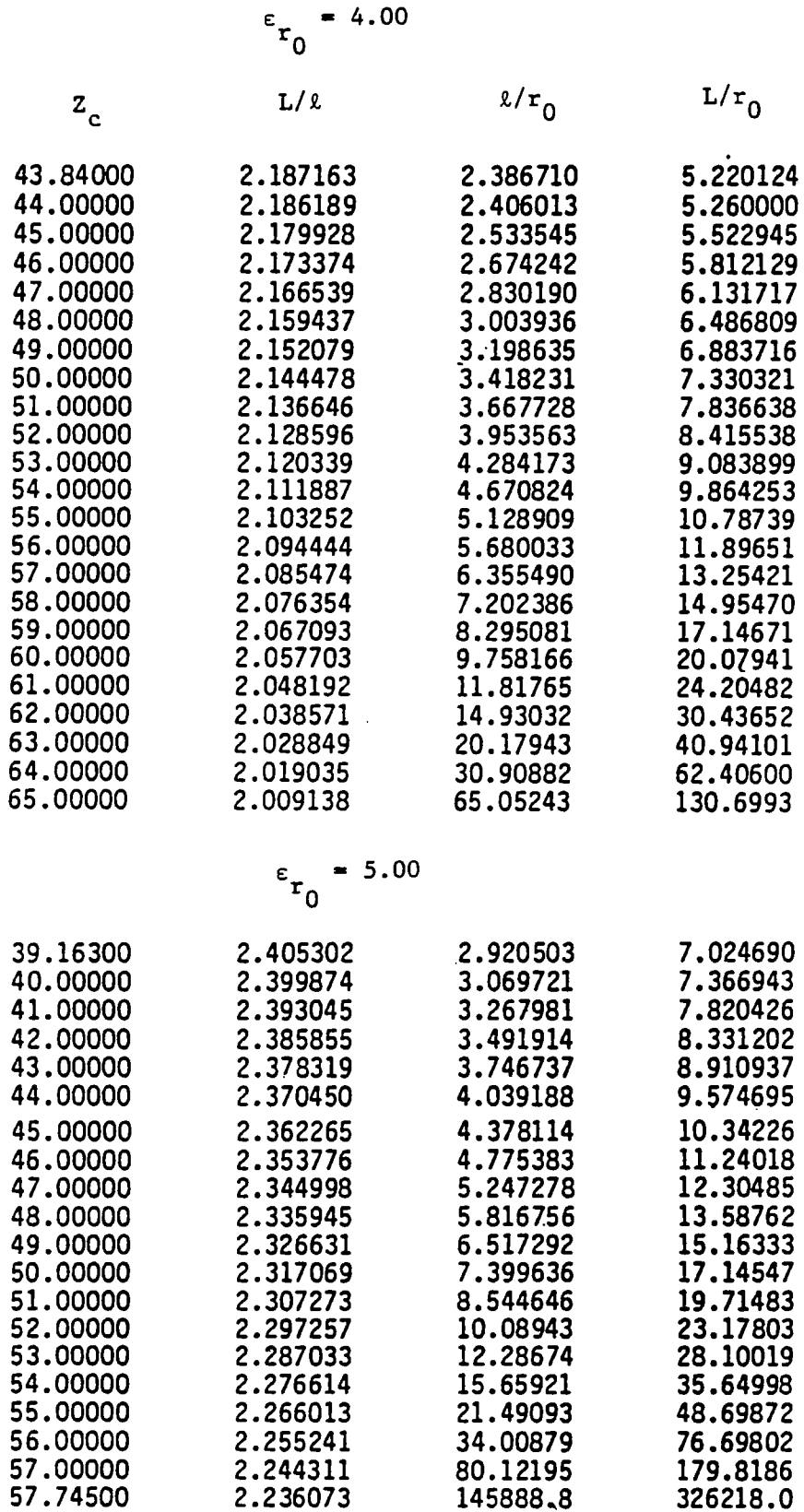

 $\label{eq:2.1} \frac{1}{\sqrt{2}}\int_{\mathbb{R}^3}\frac{1}{\sqrt{2}}\left(\frac{1}{\sqrt{2}}\right)^2\frac{1}{\sqrt{2}}\left(\frac{1}{\sqrt{2}}\right)^2\frac{1}{\sqrt{2}}\left(\frac{1}{\sqrt{2}}\right)^2\frac{1}{\sqrt{2}}\left(\frac{1}{\sqrt{2}}\right)^2.$ 

 $\begin{array}{c} \hline \end{array}$ 

Ä

 $Z_c = 60\Omega$ 

*(*

 $\bar{\mathcal{A}}$ 

.

 $\ddot{\phantom{0}}$ 

 $\bullet$ 

 $\mathbf{1}$ 

.

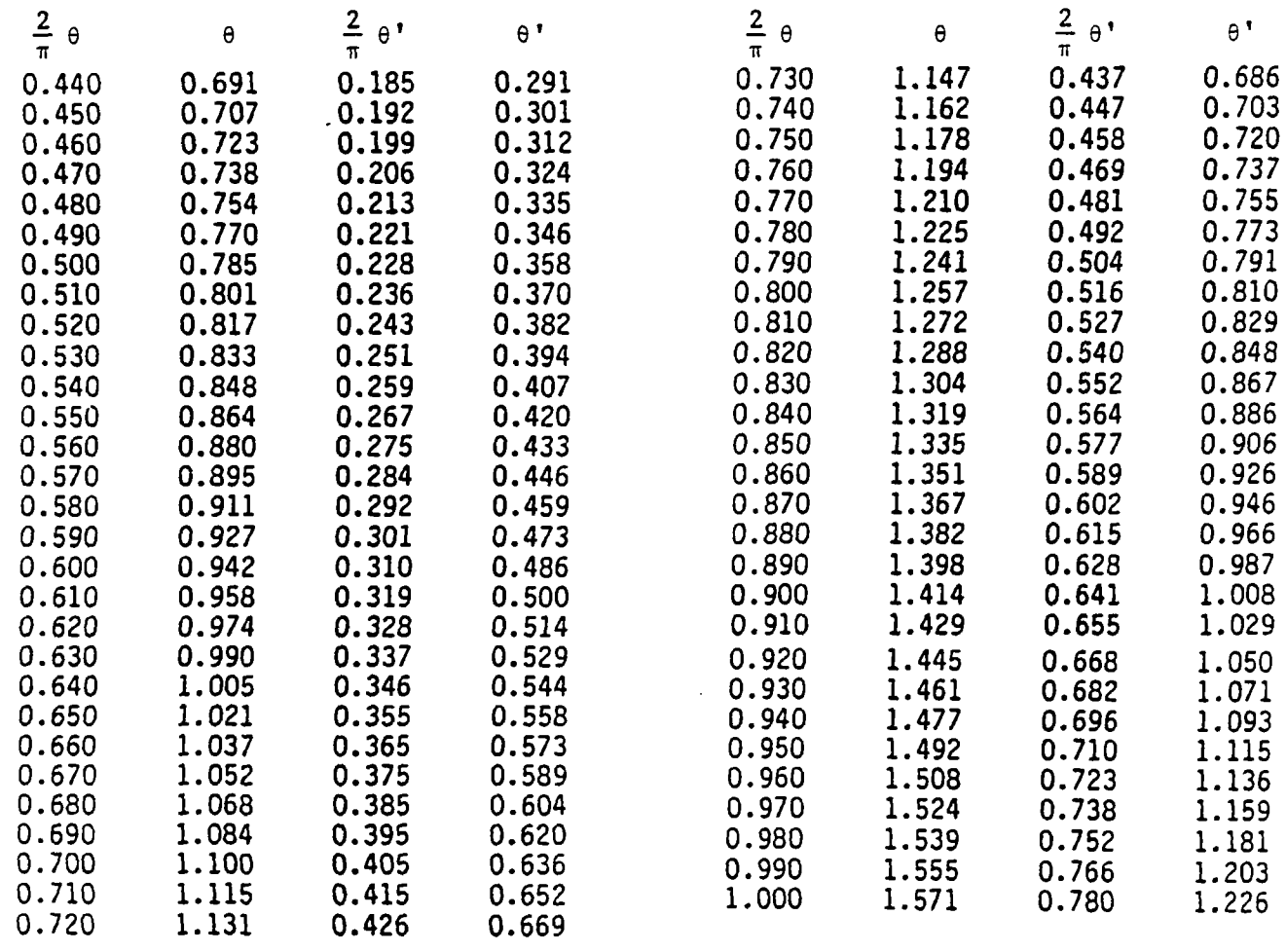

Table 5.3: Lens angle  $\theta$ ' versus conical antenna angle  $\theta$  for  $\varepsilon_{_{\boldsymbol{r}}}$  = 2.30,  $\bar{\phantom{1}}$ 

 $\sim$   $\sim$ 

with cone impedance as a parameter

# Table 5.3

 $\hat{\mathcal{L}}$ 

 $\top$ 

 $\hat{V}$ 

l,

 $\ddot{\phantom{a}}$ 

 $\overline{a}$ 

 $\ddot{\phantom{0}}$ 

 $\omega = \omega$ 

 $\frac{1}{2}$ 

 $\overline{a}$ 

ستباد

 $\mathcal{A}$ 

 $\mathcal{L}_{\text{max}}$  and  $\mathcal{L}_{\text{max}}$ 

# (continuation)

 $Z_c = 70\Omega$ 

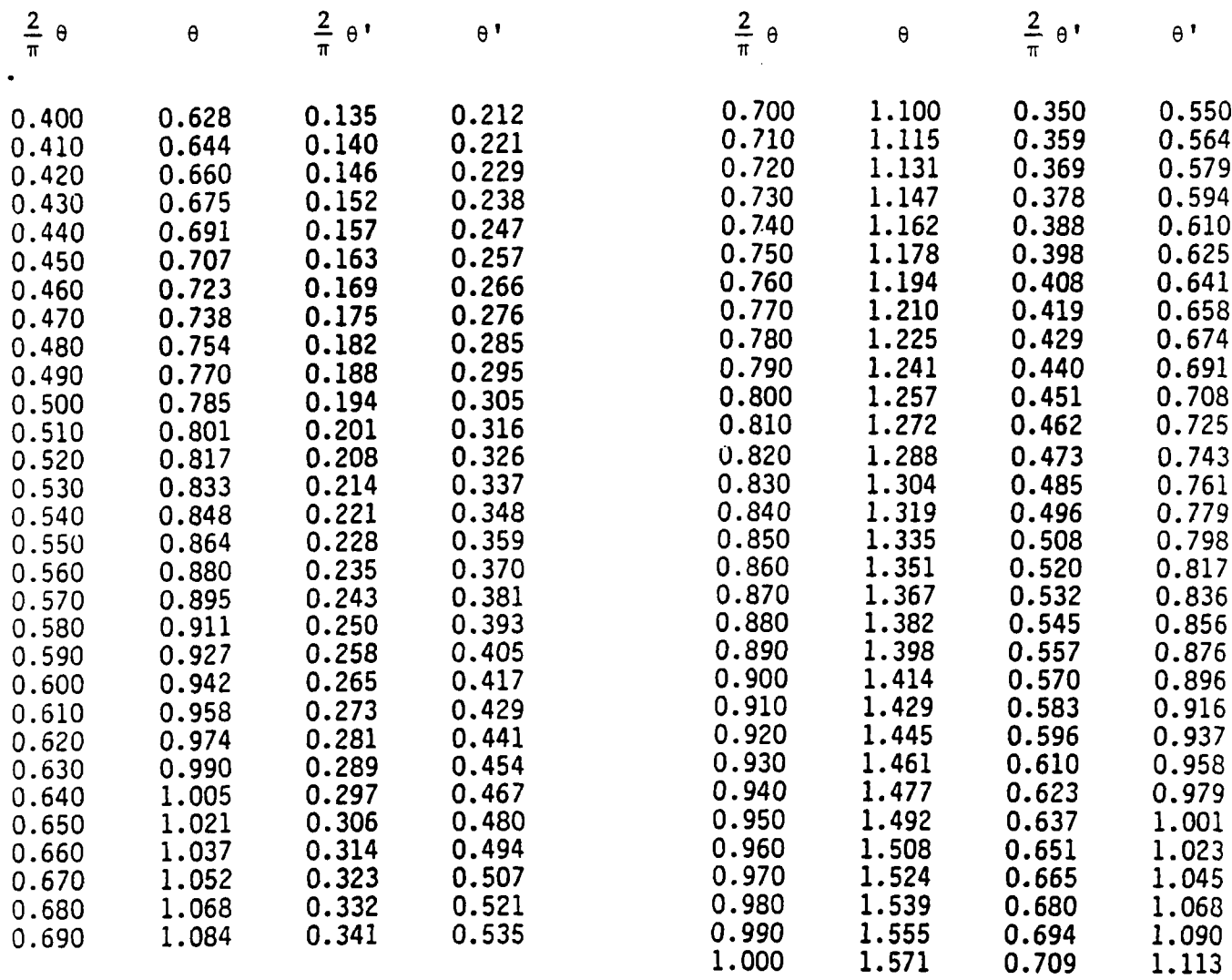

 $\overline{\phantom{m}}$ 

 $\label{eq:2.1} \frac{1}{\sqrt{2}}\int_{0}^{\infty}\frac{1}{\sqrt{2\pi}}\left(\frac{1}{\sqrt{2\pi}}\right)^{2}d\mu\left(\frac{1}{\sqrt{2\pi}}\right)\frac{d\mu}{d\mu}d\mu\left(\frac{1}{\sqrt{2\pi}}\right).$ 

 $\left\langle \cdot \right\rangle$ 

# (continuation)

 $Z_c = 80\Omega$ 

.

 $\sim$ 

 $\overline{\phantom{a}}$ 

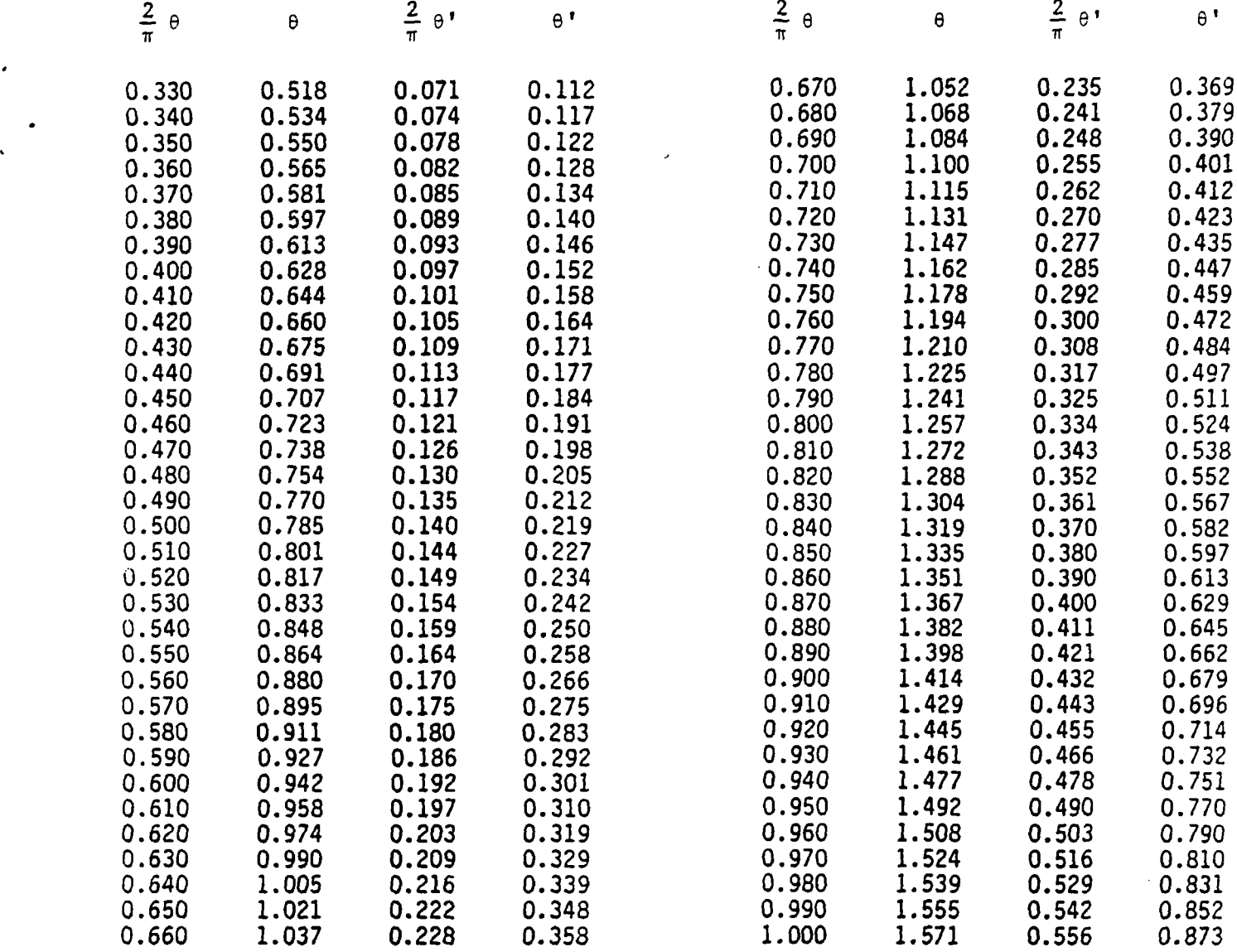

 $\label{eq:2.1} \mathcal{L}(\mathcal{A}) = \mathcal{L}(\mathcal{A}) = \mathcal{L}(\mathcal{A})$ 

渝

# (continuation)

 $\overline{1}$ 

 $\blacksquare$ 

 $\ddot{\phantom{a}}$ 

 $\hat{\mathbf{f}}$ 

 $\ddot{\phantom{a}}$ 

 $\overline{a}$ 

 $\blacksquare$ 

 $Z_c = 90\Omega$ 

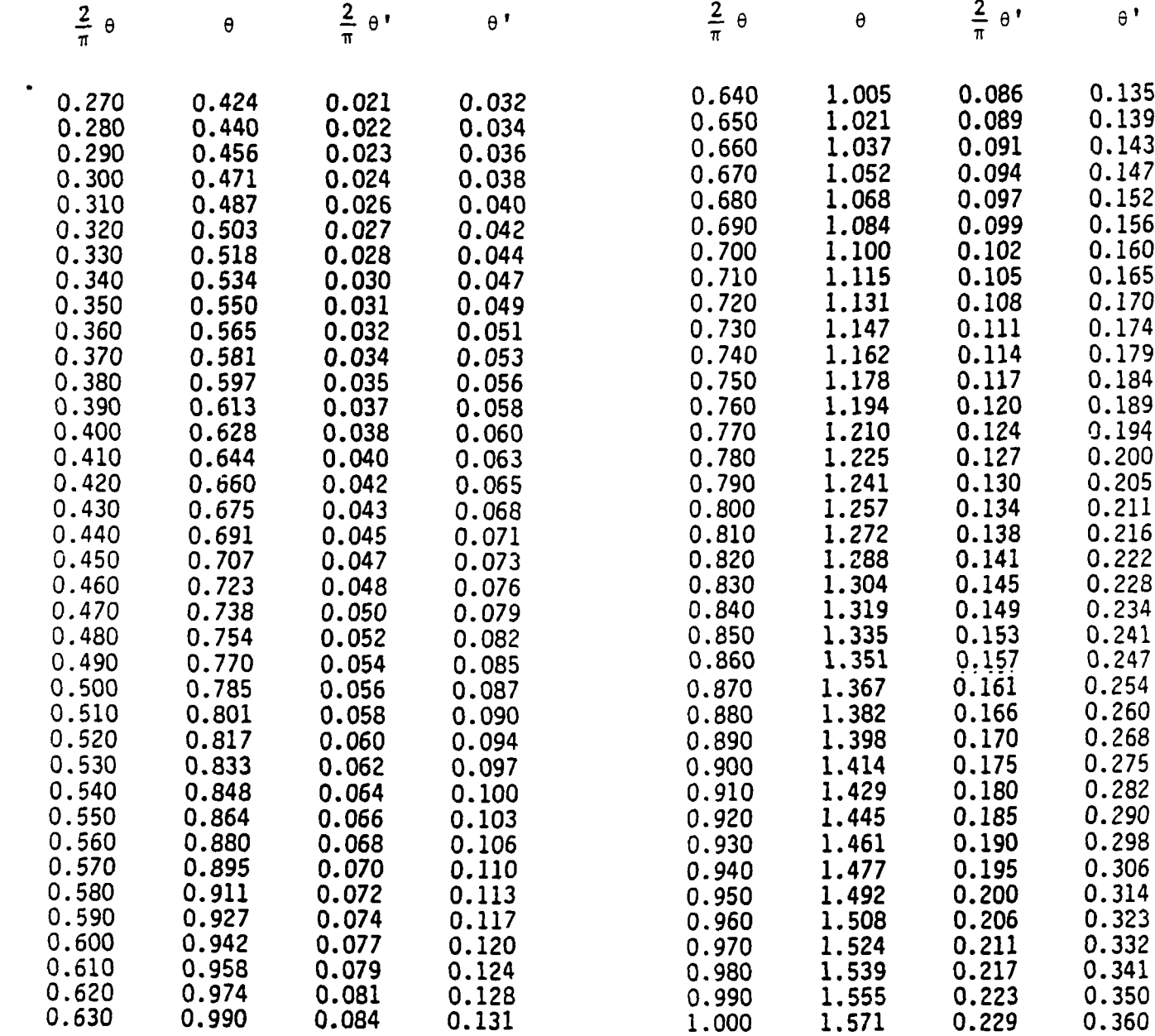

 $\cdots$ 

 $\label{eq:2.1} \mathcal{L}(\mathcal{L}^{\text{max}}_{\mathcal{L}}(\mathcal{L}^{\text{max}}_{\mathcal{L}})) \leq \mathcal{L}(\mathcal{L}^{\text{max}}_{\mathcal{L}}(\mathcal{L}^{\text{max}}_{\mathcal{L}}))$ 

#### Table 5.4

 $\cdot$ 

I

 $\overline{\mathcal{L}}$ 

 $\ddot{\phantom{a}}$ 

 $\ddot{\phantom{0}}$ 

 $\bar{1}$ 

 $\tilde{\phantom{a}}$ 

 $\|$ 

 $\overline{\phantom{m}}$  .

 $\sim$   $-$ 

#### (continuation)

**Z= = 65\$2**

**E** r

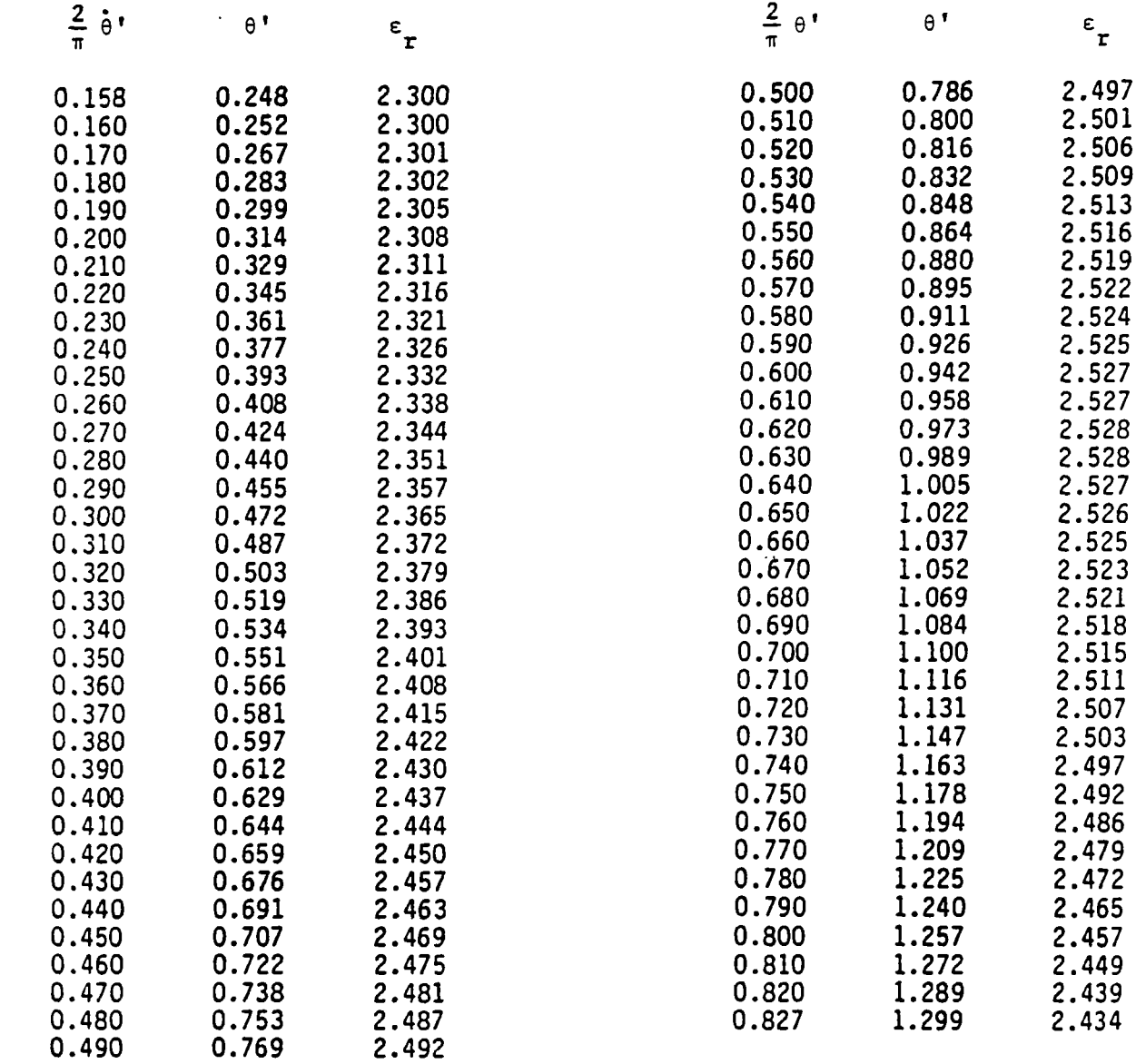

 $\bar{\omega}$ 

 $\sim$   $\sim$ 

 $\sim$  .

 $\mathcal{L}^{\mathcal{L}}(\mathcal{L}^{\mathcal{L}})$  . The set of  $\mathcal{L}^{\mathcal{L}}(\mathcal{L}^{\mathcal{L}})$ 

 $\overline{\phantom{a}}$ 

# (continuation)

 $\overline{1}$ 

 $\ddot{\phantom{0}}$ 

 $\overline{a}$ 

 $\sim 1$ 

 $Z_c = 750$ 

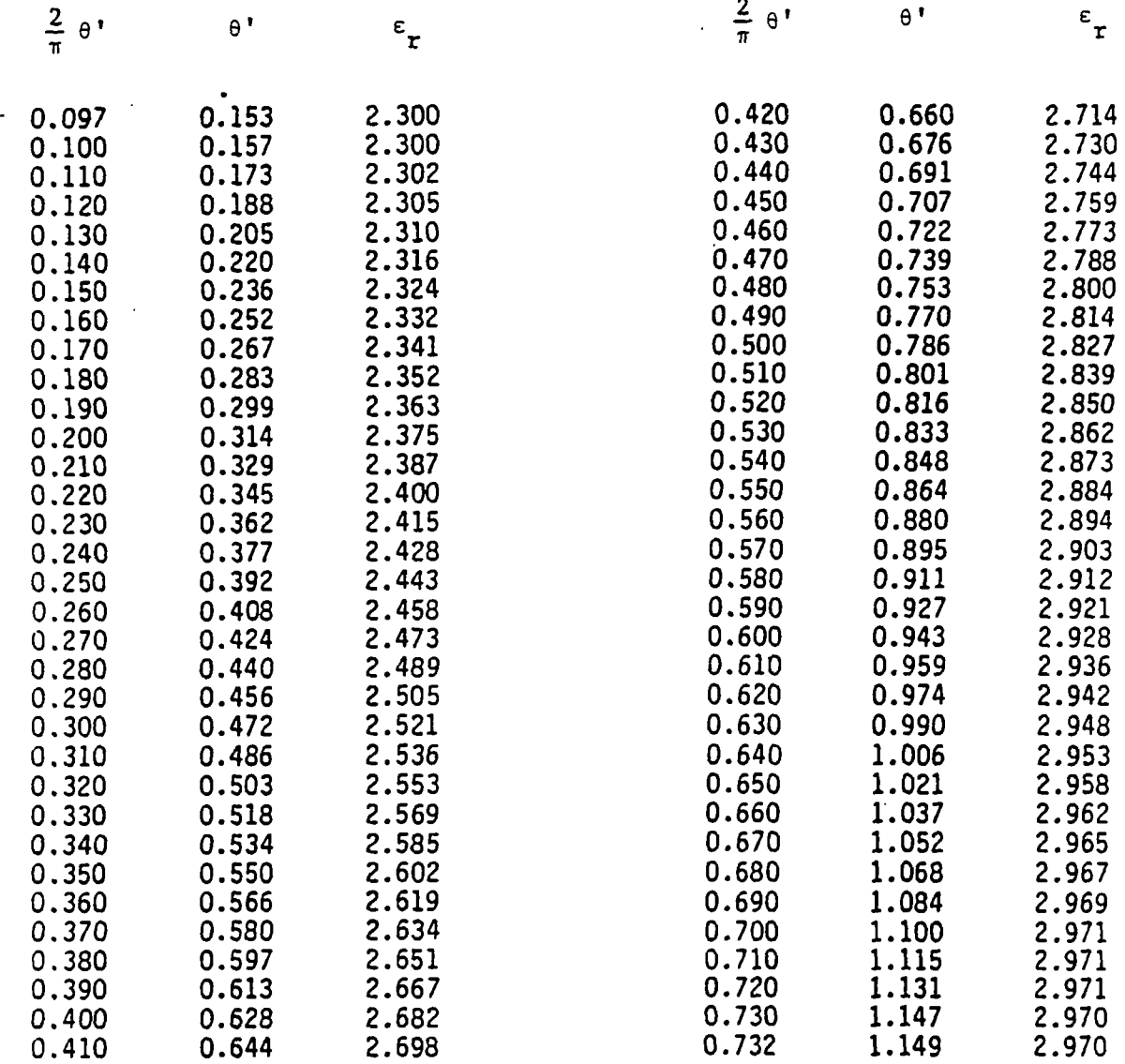

 $-$ 

 $\sim$ 

 $\overline{\phantom{a}}$ 

# Table 5.4

**I**

 $\bullet$ 

 $\frac{1}{2}$ 

 $\sim$   $\sim$ 

 $\mathbb{R}^2$ 

 $\overline{a}$ 

 $\ddot{\phantom{1}}$ 

# (continuation)

 $Z_c = 85\Omega$ 

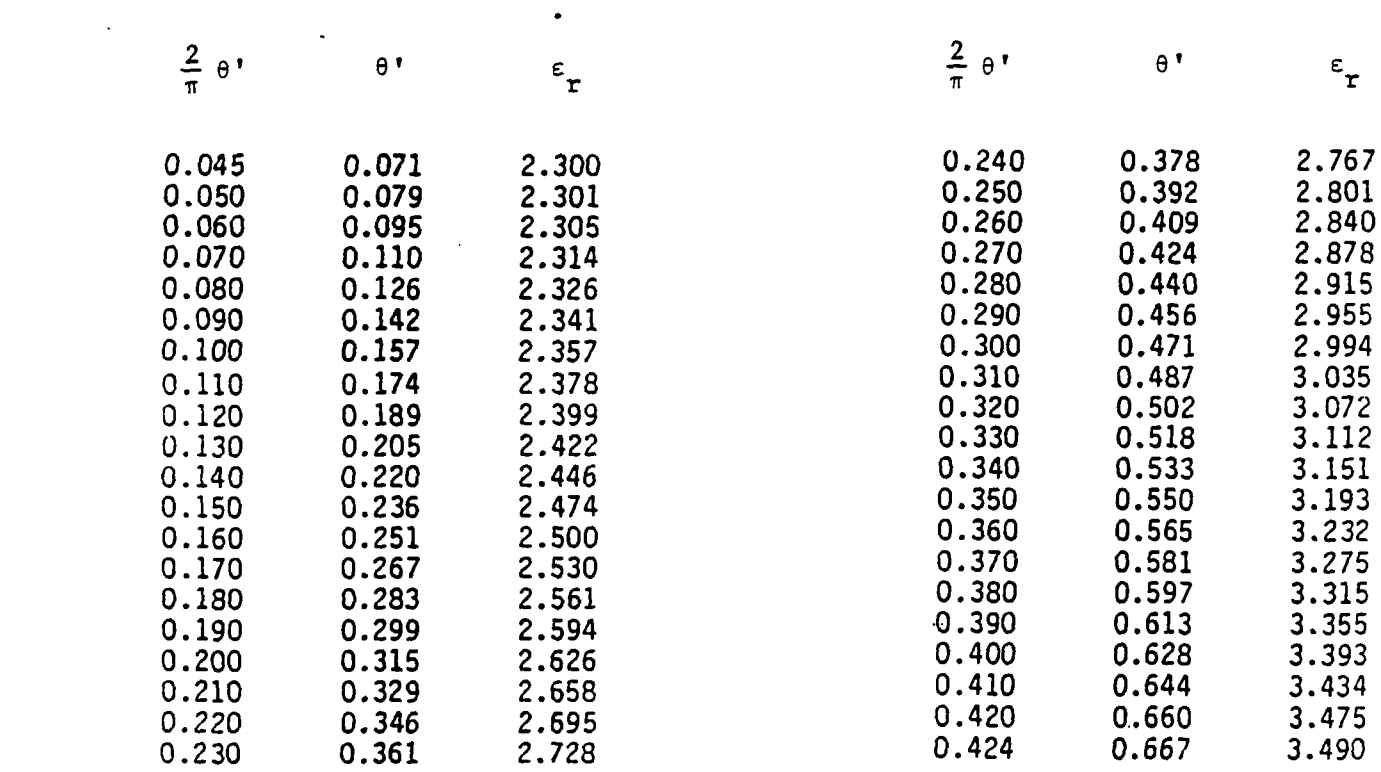

#### (continuation)

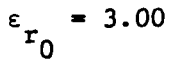

.

 $\ddot{\phantom{a}}$ 

L.

 $\overline{\phantom{a}}$ 

 $\sim 10$ 

 $\left($ 

k.

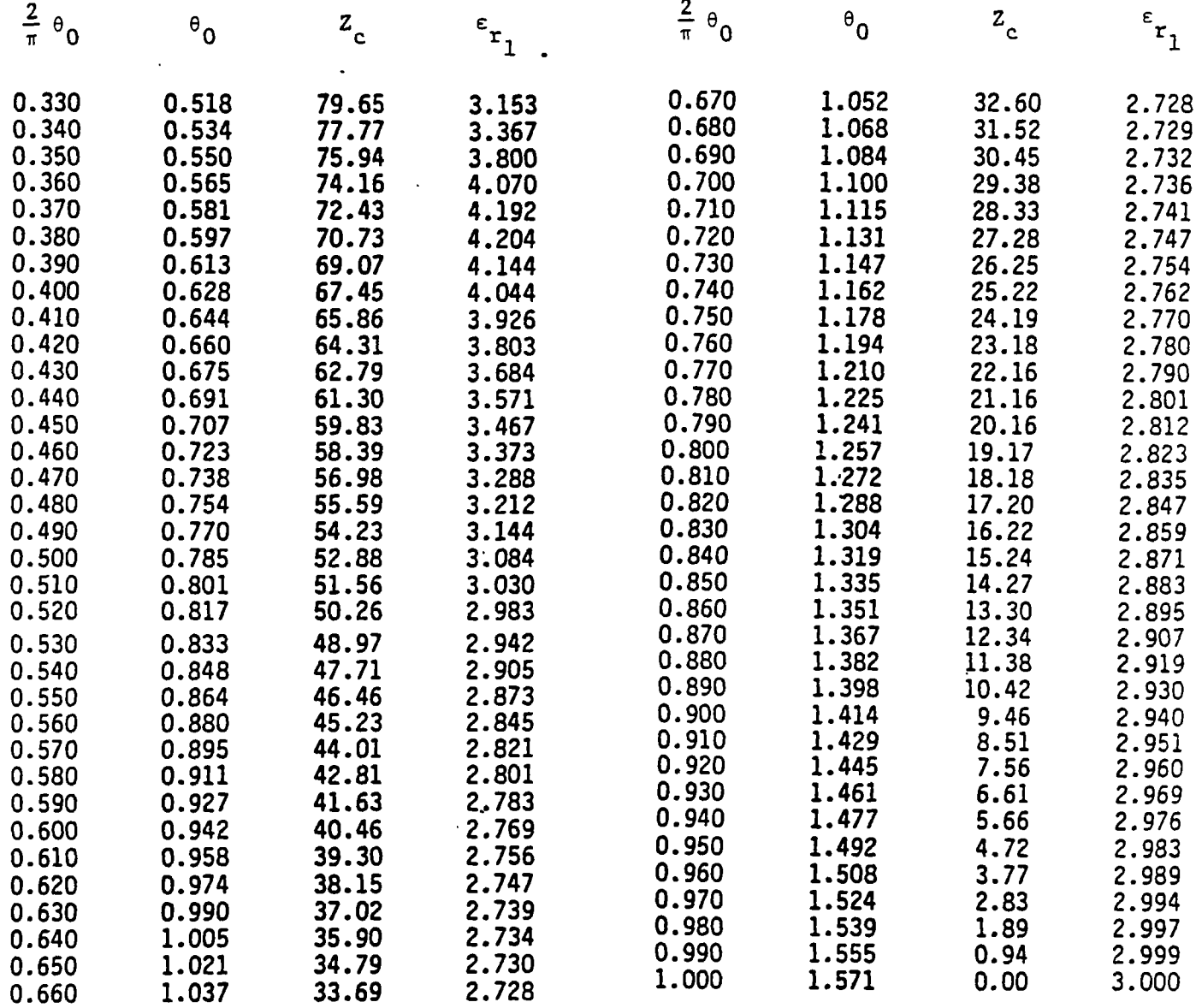

.—

 $\label{eq:2.1} \mathcal{L}(\mathcal{L}^{\text{max}}_{\text{max}}(\mathcal{L}^{\text{max}}_{\text{max}})) \leq \frac{1}{2} \sum_{i=1}^{n} \frac{1}{\left(\sum_{i=1}^{n} \mathcal{L}^{\text{max}}_{\text{max}}\right)^2} \left(\sum_{i=1}^{n} \mathcal{L}^{\text{max}}_{\text{max}}\right)^2 \leq \frac{1}{2} \sum_{i=1}^{n} \frac{1}{\left(\sum_{i=1}^{n} \mathcal{L}^{\text{max}}_{\text{max}}\right)^2} \left(\sum_{i=1}^{n} \math$ 

 $\overline{\phantom{a}}$ 

 $\mathcal{A}^{\mathcal{A}}$ 

 $\langle$ 

 $\bullet$ 

 $\ddot{\phantom{0}}$ 

 $\sim$ 

 $\hat{\phantom{a}}$ 

 $\overline{\phantom{a}}$ 

 $\sigma_{\rm c}$ 

# (continuation)

 $\varepsilon$ <sub>r</sub> = 5.00

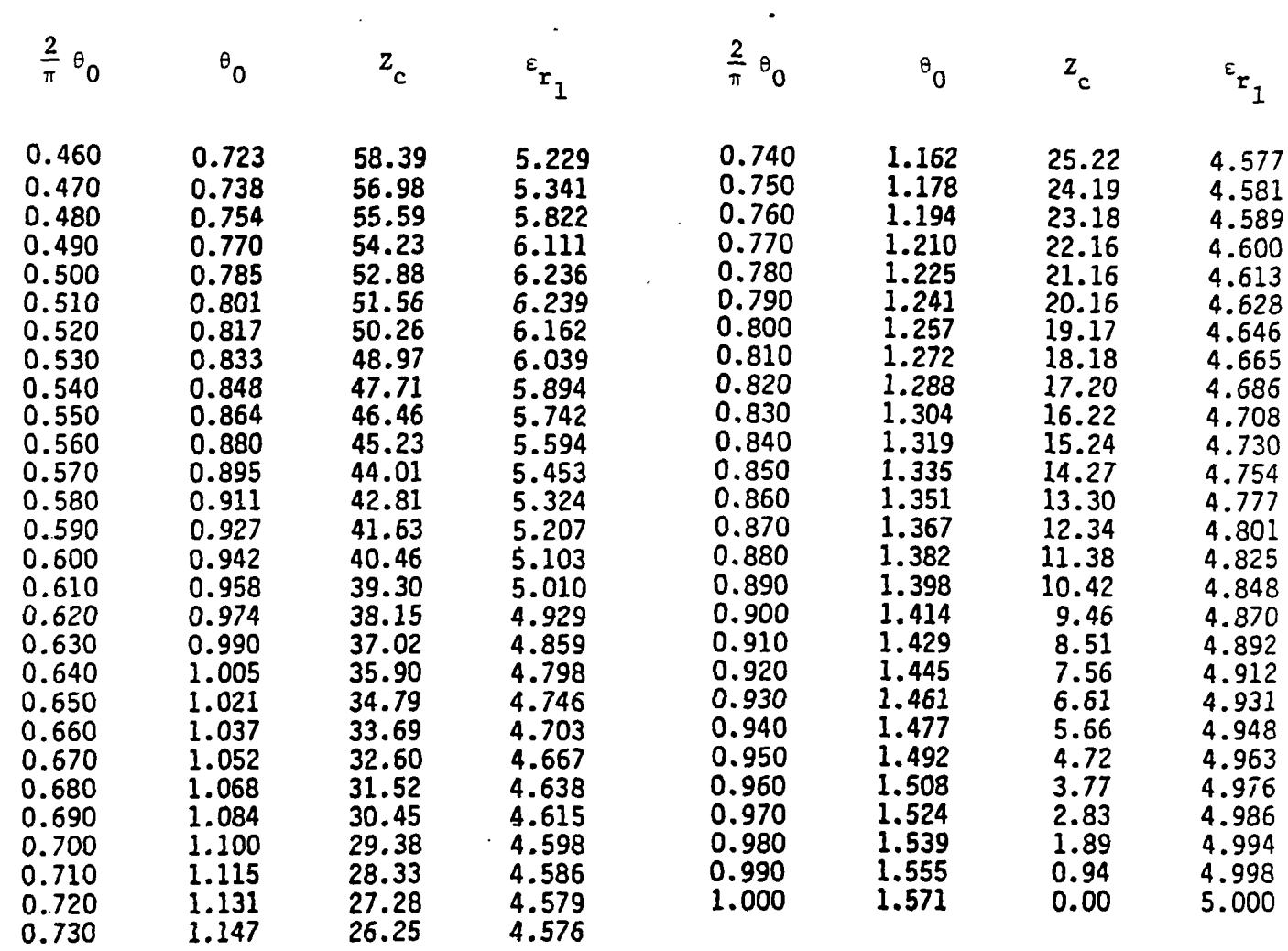

Ĺ.

 $\label{eq:2.1} \frac{1}{\sqrt{2\pi}}\int_{0}^{\infty}\frac{1}{\sqrt{2\pi}}\left(\frac{1}{\sqrt{2\pi}}\right)^{2\alpha} \frac{1}{\sqrt{2\pi}}\frac{1}{\sqrt{2\pi}}\int_{0}^{\infty}\frac{1}{\sqrt{2\pi}}\frac{1}{\sqrt{2\pi}}\frac{1}{\sqrt{2\pi}}\frac{1}{\sqrt{2\pi}}\frac{1}{\sqrt{2\pi}}\frac{1}{\sqrt{2\pi}}\frac{1}{\sqrt{2\pi}}\frac{1}{\sqrt{2\pi}}\frac{1}{\sqrt{2\pi}}\frac{1}{\sqrt{2\pi}}\frac{$ 

 $\bar{\bar{z}}$ 

#### Table  $5.5$

#### $(continuation)$

 $\varepsilon_{r_0} = 10.00$ 

 $\mathbb{R}^2$ 

 $\hat{\mathcal{A}}$ 

 $\sim$   $\sim$ 

 $\overline{a}$ 

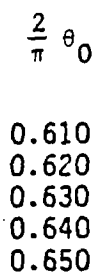

 $\mathfrak{t}$ 

 $\bullet$ 

 $\mathbf{C}$ 

 $\ddot{\phantom{a}}$ 

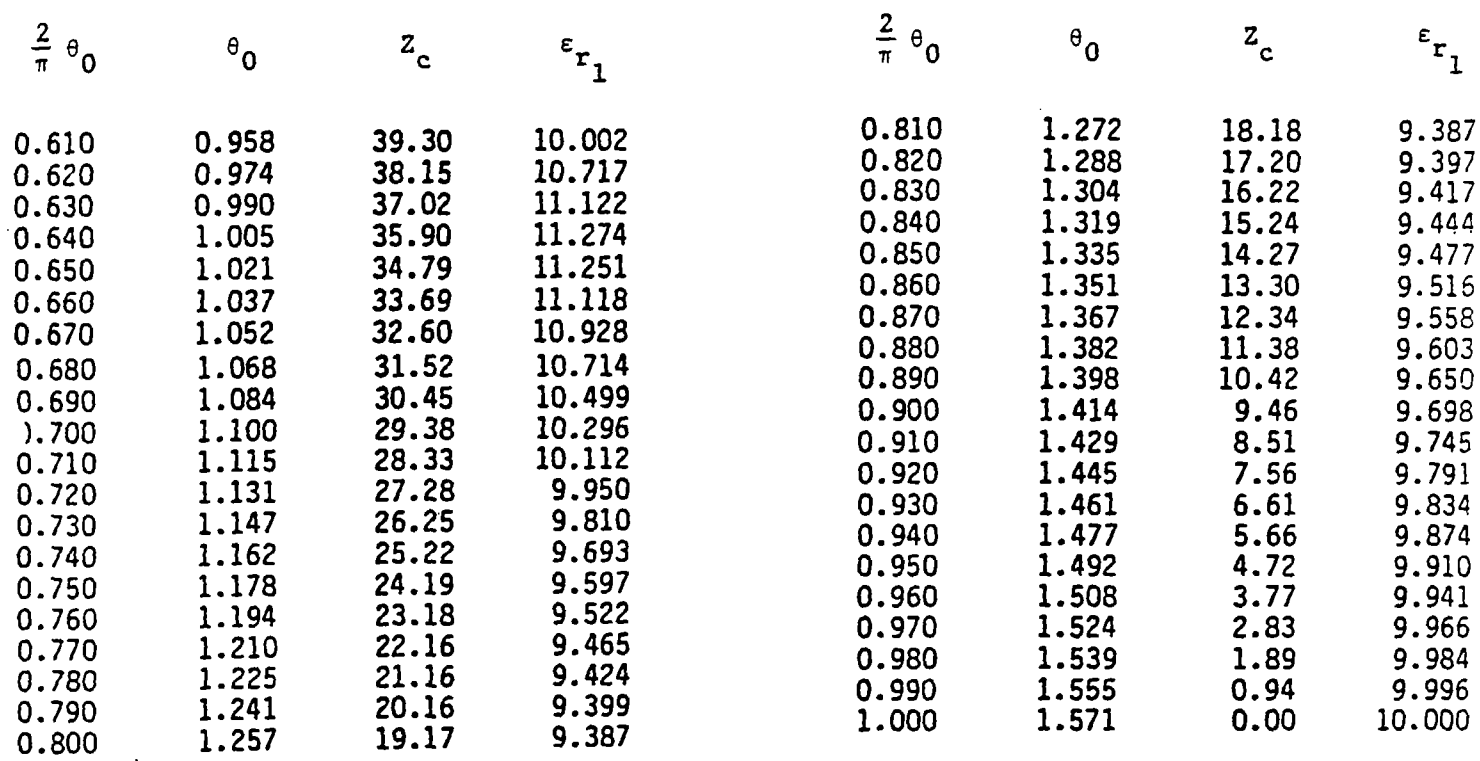

 $\mathbb{R}^n$ 

Table 5.6

 $\hat{\mathcal{A}}$ 

(continuation)

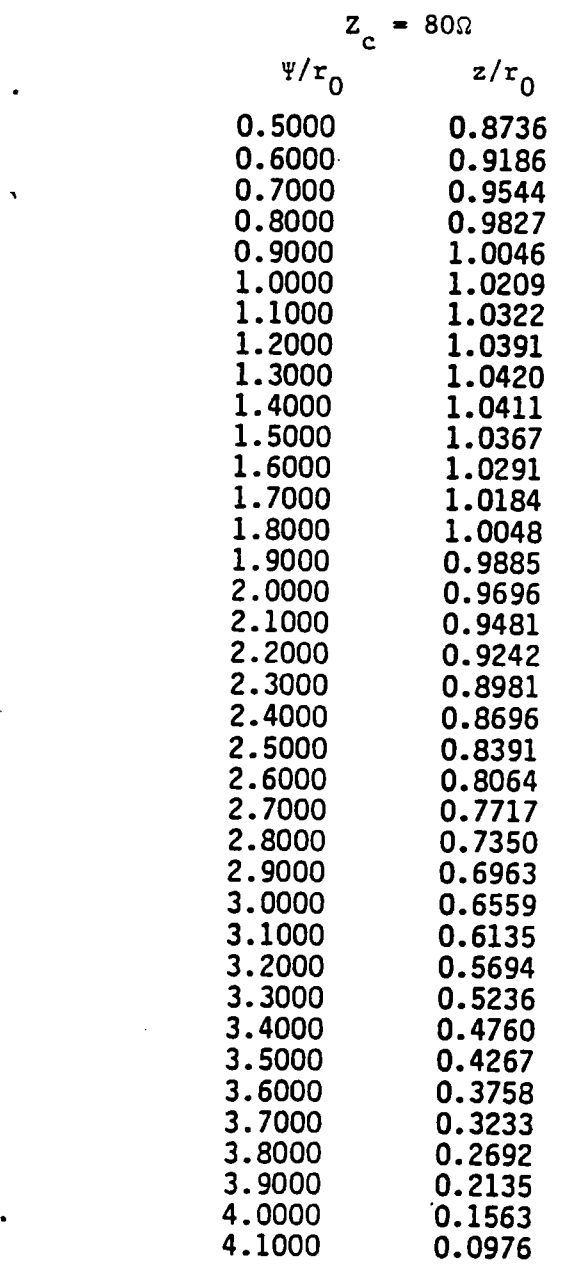

*('*

 $\ddot{\phantom{a}}$ 

 $\ddot{\phantom{1}}$ 

 $\frac{1}{2}$ 

 $\sim$   $-$ 

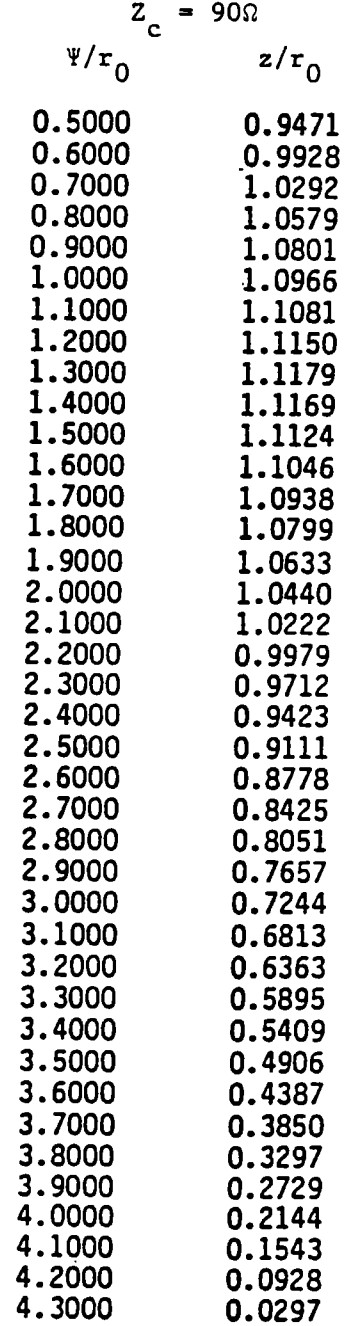

"

 $\bar{z}$ 

 $\hat{\mathcal{A}}$ 

Ļ,

 $\bar{\bar{E}}$ 

 $\ddot{\phantom{a}}$ 

 $\hat{\psi}$ 

 $\hat{\mathbf{v}}$ 

 $\ddot{\phantom{0}}$ 

 $\ddot{\phantom{a}}$ 

l.

# $($ continuation $)$

 $\varepsilon$ <sub>r</sub> = 3.00 l.

 $\ddot{\phantom{a}}$ 

 $\hat{\phi}$ 

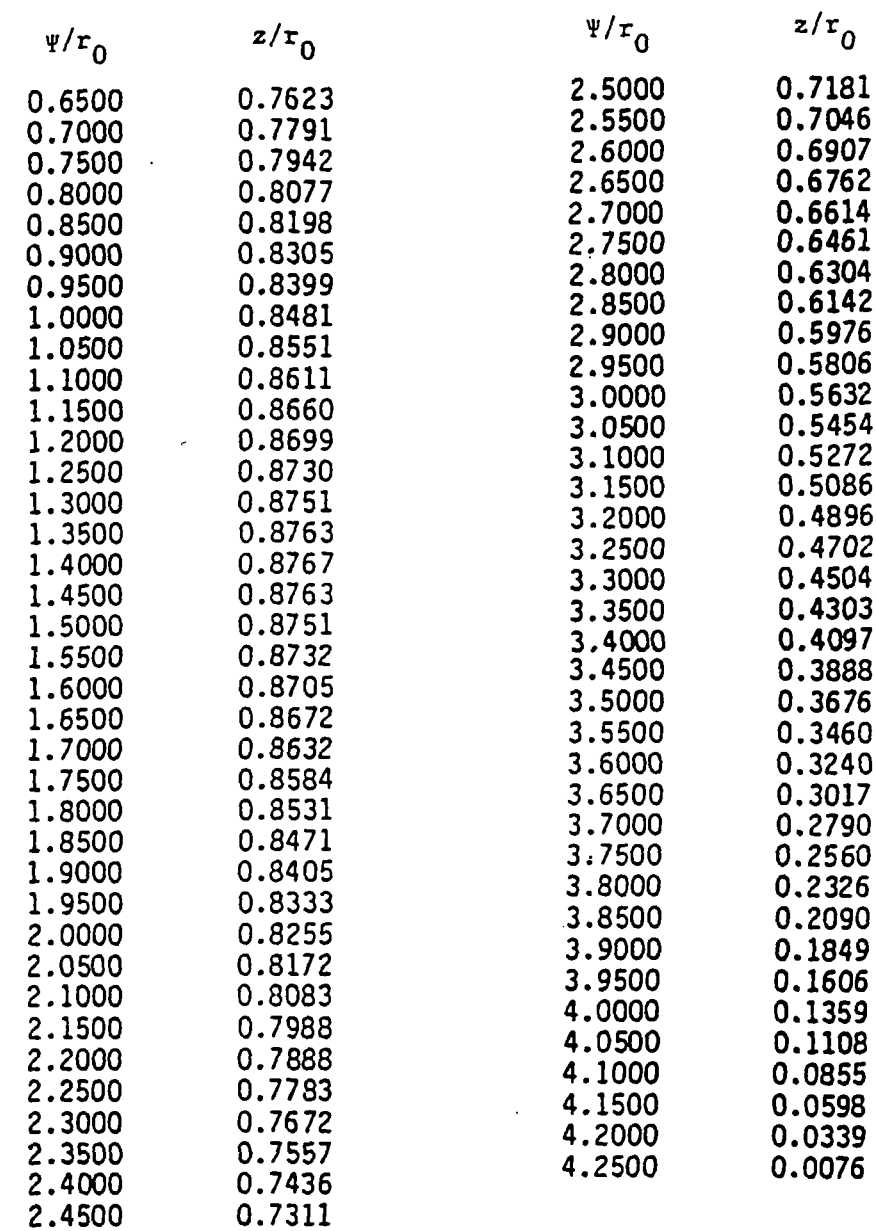

 $\sim 10^{-1}$ 

# (continuation)

**E** = 5.00

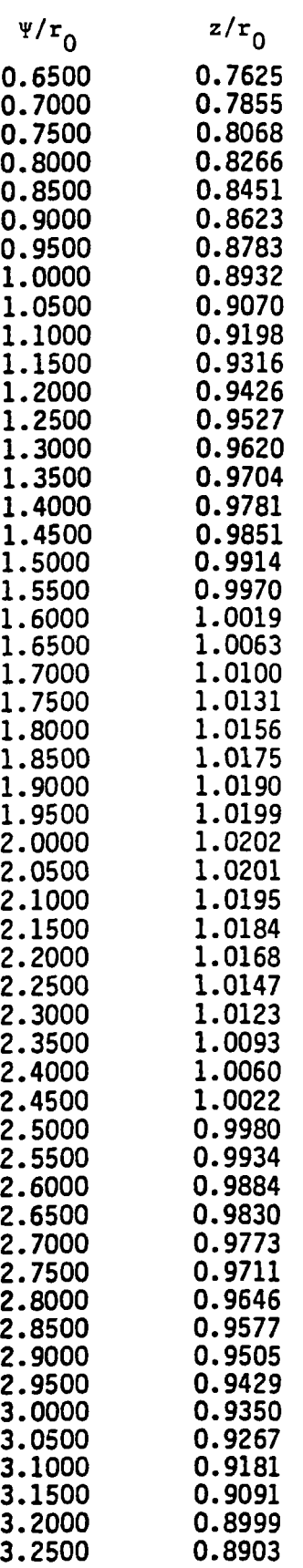

 $\overline{\mathcal{L}}$ 

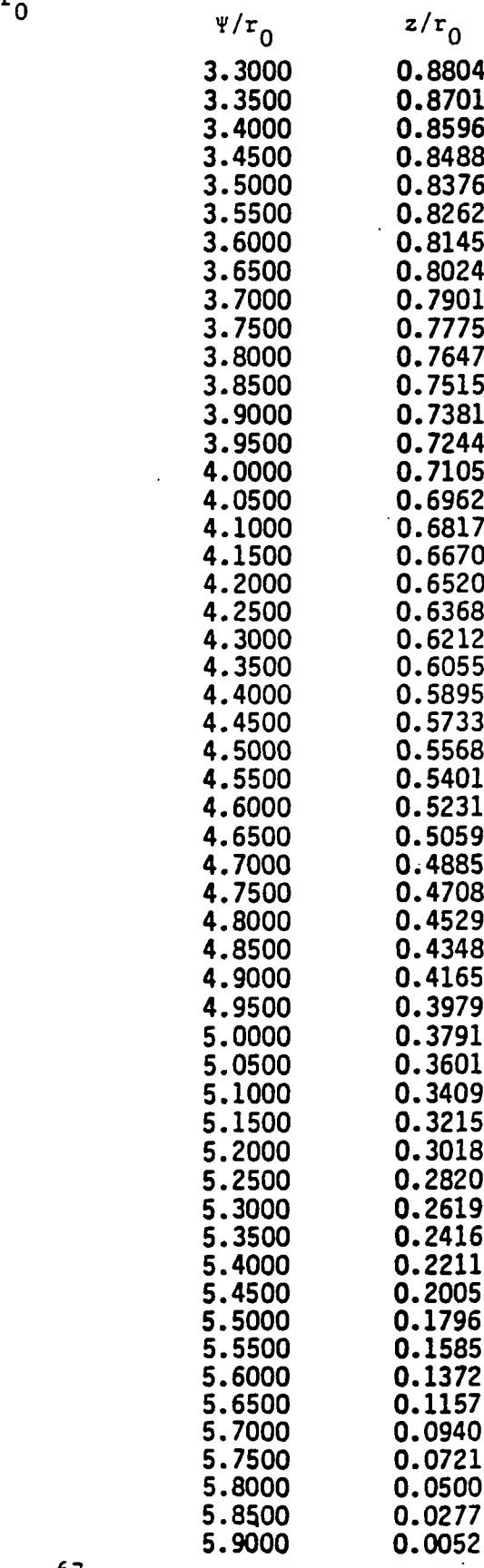

67

 $\overline{\phantom{a}}$ 

 $\hat{\hat{\Sigma}}$ 

rapie b./

 $\bullet$ 

الراز المتحصصات

(continuation)<br> $\epsilon_{\text{r}_0} = 10.00$ 

 $\frac{1}{2} \left( \frac{1}{2} \left( \frac{1}{2} \left( \frac{1}{2} \left( \frac{1}{2} \left( \frac{1}{2} \left( \frac{1}{2} \right) \right) - \frac{1}{2} \left( \frac{1}{2} \left( \frac{1}{2} \right) \right) \right) \right) \right) - \frac{1}{2} \left( \frac{1}{2} \left( \frac{1}{2} \left( \frac{1}{2} \left( \frac{1}{2} \right) - \frac{1}{2} \left( \frac{1}{2} \right) \right) \right) \right) - \frac{1}{2} \left( \frac{1}{2} \left( \frac$ 

 $\bar{z}$ 

 $\sim$ 

 $\sim$ 

 $\bar{\mathcal{A}}$ 

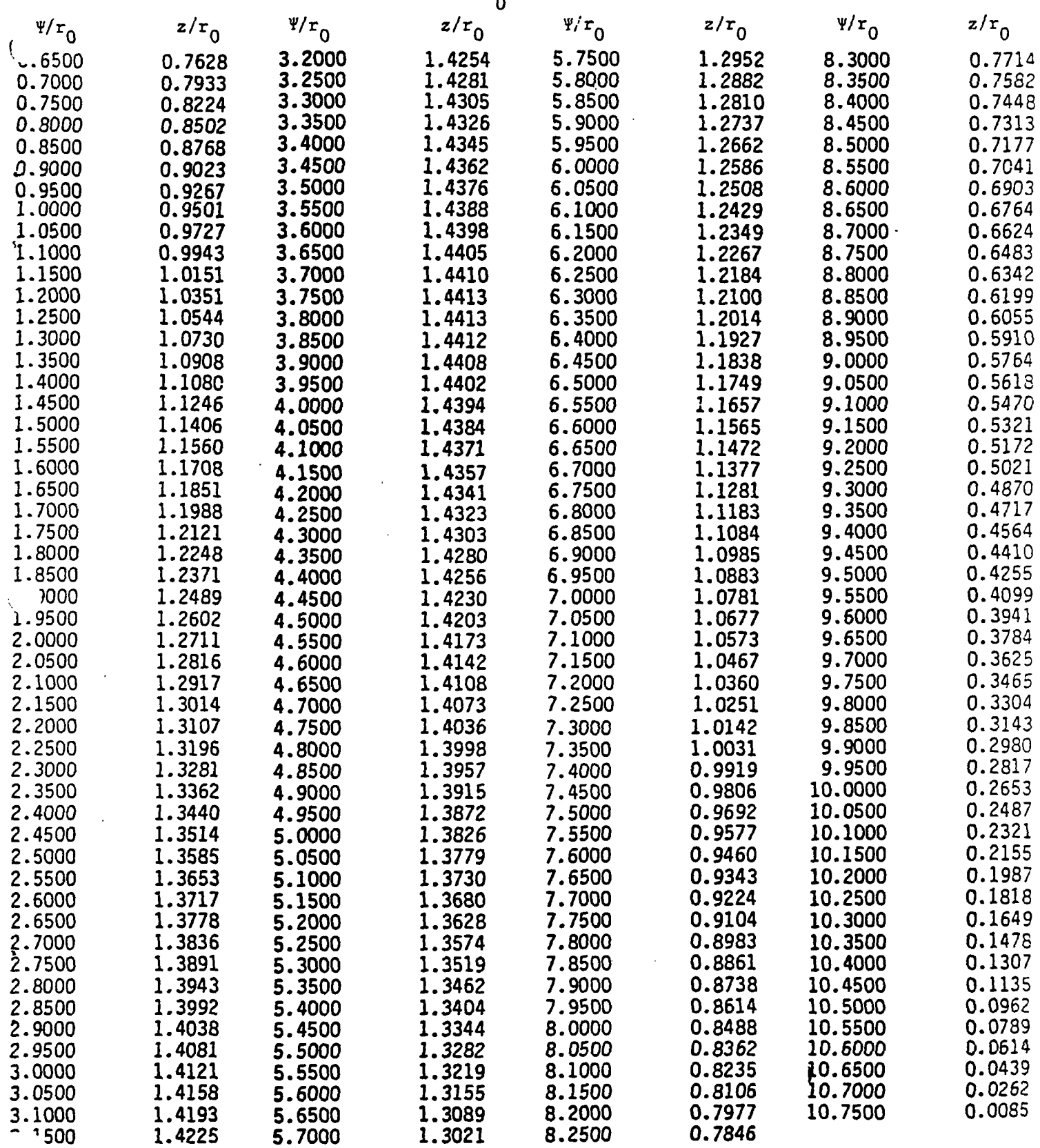

 $\bar{z}$ 

 $\sim$ 

 $\frac{1}{2}$ 

 $\frac{1}{4}$ 

 $\frac{1}{2}$ 

#### **D.** *Length of Boundary Curue*

 $\overline{\mathcal{L}}$ 

**We conclude this section with a derivation of an exact formula for the length of the curved boundary of the lens. The length is given by a nther complicated defiite integral which can be evaluated numerically. We proceed with our derivation. From the geometry indicated in figure**  $3.2$  we have:

$$
\Psi = r \cos(\frac{\pi}{2} - \theta) = r \sin(\theta)
$$
\n(5.51)

Hence, since  $(d\mathbf{s})^2 = (d\Psi)^2 + (dz)^2$ , we obtain

$$
(ds)^2 = r^2 (d\theta)^2 + (dr)^2 \qquad (5.52)
$$

and so if  $r$  can be expressed as a function of  $\theta$  along the boundary curve we can determine its  $len<sub>g</sub>th$ . Since (5.18) can be reexpressed in the form

 $z = r \sin(\frac{\pi}{6} - \theta) = r \cos(\theta)$ 

$$
cot(\theta) - cot(\theta') = \frac{sin(\theta - \theta')}{sin(\theta) \cdot sin(\theta')} = cot(\theta_1') \cdot tan^{\alpha}(\frac{\theta}{2})
$$
(5.53)

 $\mathbf{the}$   $\mathbf{law}$  of  $\mathbf{sines}$  ( $\mathbf{see}(3.25)$ ) leads  $\mathbf{us}$  to

$$
r = \frac{l \cot^{\alpha}(\theta/2)}{\cot(\theta_1{}') \cdot \sin(\theta)} \tag{5.54}
$$

**where**  $\alpha = -L/l$  and  $\theta_1'$  is the angle corresponding to  $\theta_1 = \frac{\pi}{2}$ . The preceding result **can also be written as**

$$
r = \frac{l}{\cot(\theta_1)} \left( \frac{1 + \cos(\theta)}{\sin(\theta)} \right)^{\alpha} \frac{1}{\sin(\theta)} \ . \tag{5.55}
$$

**Since**

$$
\frac{dr}{d\theta} = \frac{1}{\cot(\theta_1)} \left( \frac{1 + \cos(\theta)}{\sin(\theta)} \right)^{\alpha} \frac{[L - l \cos(\theta)]}{\sin^2(\theta)} \tag{5.56}
$$

**we then fl.nd by a straightforward calculation that**

$$
(ds)^{2} = \frac{[L^{2}+l^{2}-2lLcos(\theta)]}{cot^{2}(\theta_{1}^{'}')\cdot sin^{4}(\theta)}\left(\frac{1+cos(\theta)}{sin(\theta)}\right)^{2\alpha}(d\theta)^{2}.
$$
 (5.57)

Thus the total length of the boundary  $\Gamma$ , denoted by  $||\Gamma||$ , is given by integration of (5.57) **over** the range  $\theta_0 \leq \theta \leq \pi/2$ . The result is

71

 $\label{eq:2.1} \frac{1}{\sqrt{2}}\int_{\mathbb{R}^3}\frac{1}{\sqrt{2}}\left(\frac{1}{\sqrt{2}}\right)^2\frac{1}{\sqrt{2}}\left(\frac{1}{\sqrt{2}}\right)^2\frac{1}{\sqrt{2}}\left(\frac{1}{\sqrt{2}}\right)^2\frac{1}{\sqrt{2}}\left(\frac{1}{\sqrt{2}}\right)^2.$ 

 $\label{eq:2.1} \frac{1}{\sqrt{2}}\int_{\mathbb{R}^3}\frac{1}{\sqrt{2}}\left(\frac{1}{\sqrt{2}}\right)^2\frac{1}{\sqrt{2}}\left(\frac{1}{\sqrt{2}}\right)^2\frac{1}{\sqrt{2}}\left(\frac{1}{\sqrt{2}}\right)^2\frac{1}{\sqrt{2}}\left(\frac{1}{\sqrt{2}}\right)^2.$
## VI. **APPROXIMATION** OF **EXACT CA8E** BY **UNIFORM ISOTROPIC c,**

 $\overline{\mathcal{L}}$ 

Now that we have found the exact solution to our lens problem involving an  $\epsilon_r(\theta)$ , let us **recall that our constraint of zero electric field in the r' direction requires an anisotropic medium which is in effect perfectly conducting (or hss an infiite dielectric constant) in the r' direction. Practically, this can be realized by a set of (thin) conducting sheets in the form of circular** cones which are surfaces of constant  $\theta$  ; these sheets should be closely spaced in *dc,(t? )* **terms of wavelength, particularly in regions where the required — is not small. By** *d~* **extending ridges** of thin metal from these surfaces in the  $\pm \theta'$  direction (surfaces of constant  $r'$  ) the electric field can be loaded to increase the effective  $\epsilon_r$  by what are known as artificialdielectric techniques. No conducting sheets should be placed on surfaces of constant  $\phi$  or oth**erwise to interfere with** *H4 because* **such** would decrease the effective permeability which we **have assumed to be a constant.**

**In this section we address the design problem of obtaining an average value of c, which** approximates in some sense the exact case. For a given set of initial conditions (i.e., given  $\epsilon_{r_0}$ ) and  $Z_c$ ) we will have an inequality

$$
\epsilon_{r_{\min}} \leq \epsilon_{r_{\text{env}}} \leq \epsilon_{r_{\min}} \tag{6.1}
$$

where typically  $\epsilon_{r_{\text{min}}} = \epsilon_{r_0}$ , and  $\epsilon_{r_{\text{min}}}$  is determined by the initial data. Let us choose the **value** of  $\epsilon_{r_{\text{cm}}}$  to be determined by matching the impedances in the lens and free-space conical **systems.** Thus, if  $\epsilon_{r_0}$  and  $Z_c$  are specified, we then know  $\theta_0$  and  $\theta_0'$  from (3.19) and  $(3.21)$ . Hence if  $\theta_1 = \frac{a}{b}$ , then the corresponding values of  $\epsilon_r$ , and  $\theta_1'$  are known. Thus **we seek a value**  $\epsilon_{r_{\text{env}}}$  which satisfies the relations

$$
Z_c = \frac{Z_0}{2\pi} \ln \left[ \cot \left( \frac{\theta_0}{2} \right) \right] = \frac{1}{\sqrt{\epsilon_{r_{\text{cur}}}}} \frac{Z_0}{2\pi} \ln \left[ \frac{\cot \left( \frac{\theta_0'}{2} \right)}{\cot \left( \frac{\theta_1'}{2} \right)} \right]. \tag{6.2}
$$

It is important to realize that  $\epsilon_{r_1}$  and  $\epsilon_{r_{max}}$  need not in general be equal unless  $\epsilon_r(\theta')$  is a  $\text{non-decreasing function of } \theta'$  for the range of interest. For impedances  $Z_e \geq 70\Omega$  and for  $\epsilon_{r_0} = 2.3$  we do actually have  $\epsilon_{r_1} = \epsilon_{r_2}$  (see table 6.1 and figure 5.2). We note that the **condition** (see (3.13)) that  $\epsilon_r(\theta)$  be increasing is the condition that

$$
\frac{2\sqrt{\epsilon_r}}{1+\epsilon_r} \geq \cos(\theta-\theta') \ . \tag{6.3}
$$

This condition will in general not be realized over the entire range  $\theta_0' \leq \theta' \leq \theta_1'$ . For **example,** when  $\epsilon_{r_0} = \epsilon_{r_{\text{max}}} = 2.3$  and  $Z_c = 60\Omega$ , calculations using the data from table 5.8 shows that condition  $\overline{(6.3)}$  holds only for  $(.300) \leq \theta' \leq (.910)$ , while the range of interest for  $\theta$  is  $(.300) \leq \theta \leq 1.226$ . For these values of  $\epsilon_{r_0}$  and  $Z_c$  we have  $\epsilon_{r_{\text{max}}} = 2.42$  , while  $\epsilon_{r_1} = 2.34$ . The value of  $\epsilon_{r_{\text{exp}}}$ , from (6.2) is 2.36. This example and **an** examination of table 6.1 suggest that, since the variation of  $\epsilon$ , for some ranges of  $\theta_0$  and

 $\label{eq:2.1} \frac{1}{\sqrt{2}}\sum_{i=1}^n\frac{1}{\sqrt{2}}\sum_{i=1}^n\frac{1}{\sqrt{2}}\sum_{i=1}^n\frac{1}{\sqrt{2}}\sum_{i=1}^n\frac{1}{\sqrt{2}}\sum_{i=1}^n\frac{1}{\sqrt{2}}\sum_{i=1}^n\frac{1}{\sqrt{2}}\sum_{i=1}^n\frac{1}{\sqrt{2}}\sum_{i=1}^n\frac{1}{\sqrt{2}}\sum_{i=1}^n\frac{1}{\sqrt{2}}\sum_{i=1}^n\frac{1}{\sqrt{2}}\sum_{i=1}^n\frac$ 

 $\label{eq:2.1} \frac{1}{\sqrt{2}}\int_{0}^{\infty}\frac{1}{\sqrt{2\pi}}\left(\frac{1}{\sqrt{2\pi}}\right)^{2}d\mu\left(\frac{1}{\sqrt{2\pi}}\right)\frac{d\mu}{d\mu}d\mu\left(\frac{1}{\sqrt{2\pi}}\right).$ 

$$
\sqrt{\epsilon_{r_1}} = \sqrt{1 + a_1^2} \left[ sin(\theta_1' + \gamma_1) \right]
$$
 (6.7)

**where**  $\gamma_1 = \arctan(a_1)$ . Hence by a easy calculation which uses the obvious inequality  $sin(\theta_1' + \gamma_1) \leq 1$  and the equation

$$
2\sqrt{\epsilon_{r_0}} = (\epsilon_{r_0} + 1)cos(\theta_0 - \theta_0')
$$
  

$$
(\epsilon_{r_0} - 1) = (\epsilon_{r_0} + 1)sin(\theta_0 - \theta_0')
$$
 (6.8)

**we obtain**

**(**

●

**,.**

Ń

$$
\sqrt{\epsilon_{r_1}} \leq \sqrt{3 + \epsilon_{r_0} \sin(\theta_0) \cos(\theta_0')}
$$
 (6.9)

**Thus, we find that**

$$
\epsilon_{r_1} \leq 3 + \epsilon_{r_0}(\operatorname{sech}(\frac{2\pi Z_c}{Z_0})) \tag{6.10}
$$

gives a rough upper bound for  $\epsilon_{r_1}$  for a given  $\epsilon_{r_0}$  and  $Z_c$ .

 $\label{eq:2.1} \frac{1}{\sqrt{2}}\int_{0}^{\infty}\frac{1}{\sqrt{2\pi}}\left(\frac{1}{\sqrt{2\pi}}\right)^{2}d\mu\left(\frac{1}{\sqrt{2\pi}}\right)\frac{d\mu}{d\mu}d\mu\left(\frac{1}{\sqrt{2\pi}}\right).$   $\overline{\phantom{a}}$ 

## (continuation)

 $\varepsilon$  = 3.00  $\mathcal{L}$ 

Percent of 'r<sub>0</sub>

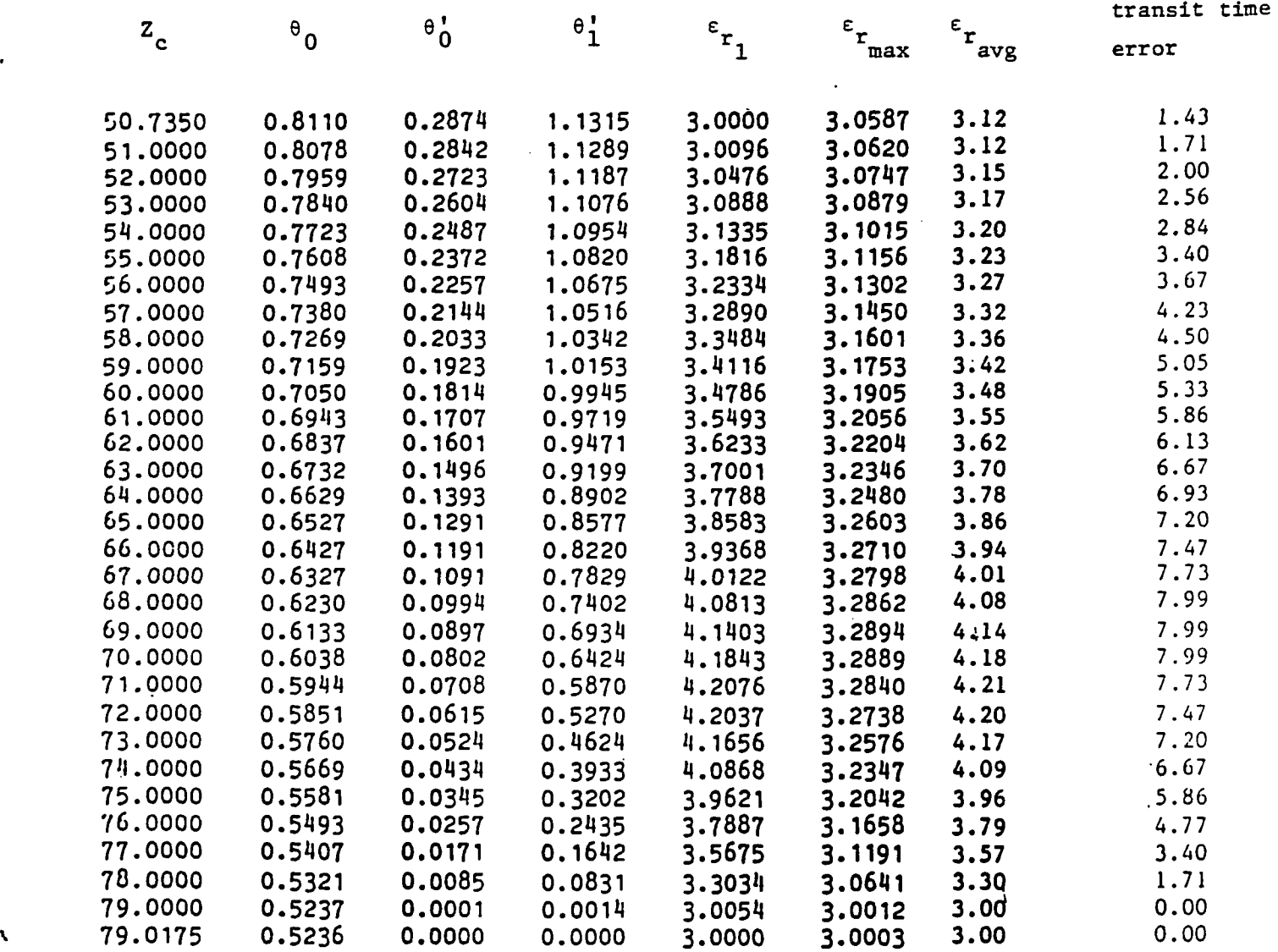

 $\sim$   $\sim$   $\sim$   $\sim$   $\sim$ 

 $\rightarrow$ 

 $\rightarrow$   $\rightarrow$   $\rightarrow$ 

.

l,

 $\sim$ 

 $\parallel$ 

 $\bar{.}$ 

 $\bar{\mathbb{L}}$ 

 $\sqrt{2}$ 

 $\mathbf{r}$ 

 $\mathcal{L}_{\text{eff}}$ 

 $\label{eq:2.1} \frac{1}{\sqrt{2}}\int_{\mathbb{R}^3}\frac{1}{\sqrt{2}}\left(\frac{1}{\sqrt{2}}\right)^2\frac{1}{\sqrt{2}}\left(\frac{1}{\sqrt{2}}\right)^2\frac{1}{\sqrt{2}}\left(\frac{1}{\sqrt{2}}\right)^2\frac{1}{\sqrt{2}}\left(\frac{1}{\sqrt{2}}\right)^2.$ 

 $\mathbf{I}$ 

 $\lambda_{\rm g}$ 

 $\overline{a}$ 

 $\mathbf{t}$ 

 $\frac{1}{4}$ 

 $\frac{1}{2} \left( \frac{1}{2} \right) \frac{1}{2} \left( \frac{1}{2} \right)$ 

## (continuation)

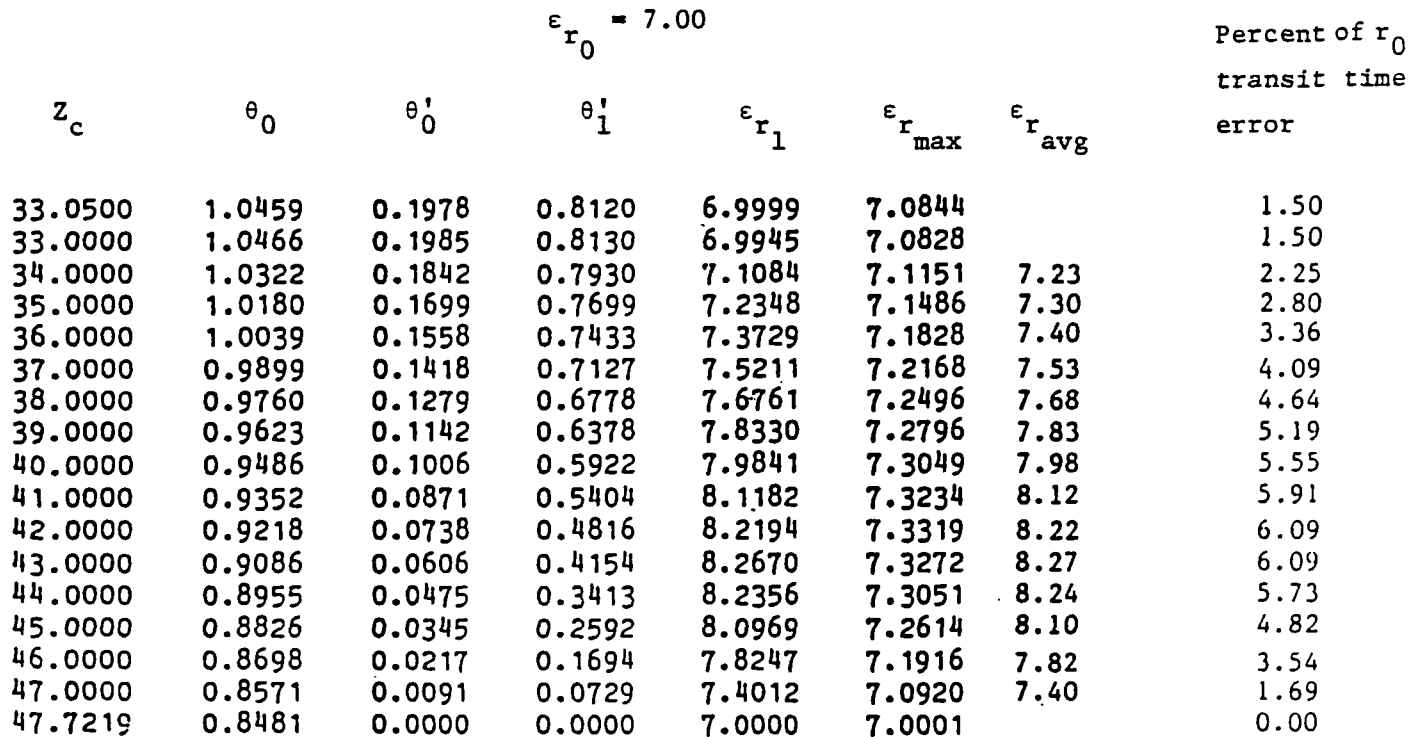

 $\varepsilon_{r_0} = 10.00$ 

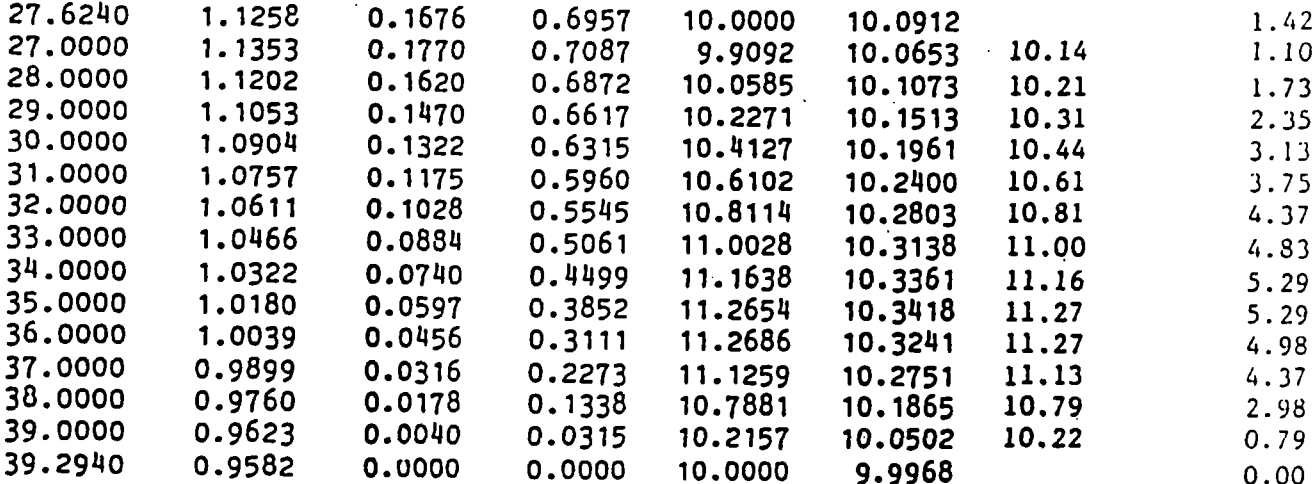

79

 $\frac{1}{2}$ 

 $\mathcal{L}_{\mathcal{A}}$ 

 $\mathbb{Z}^2$ 

 $\sim$ 

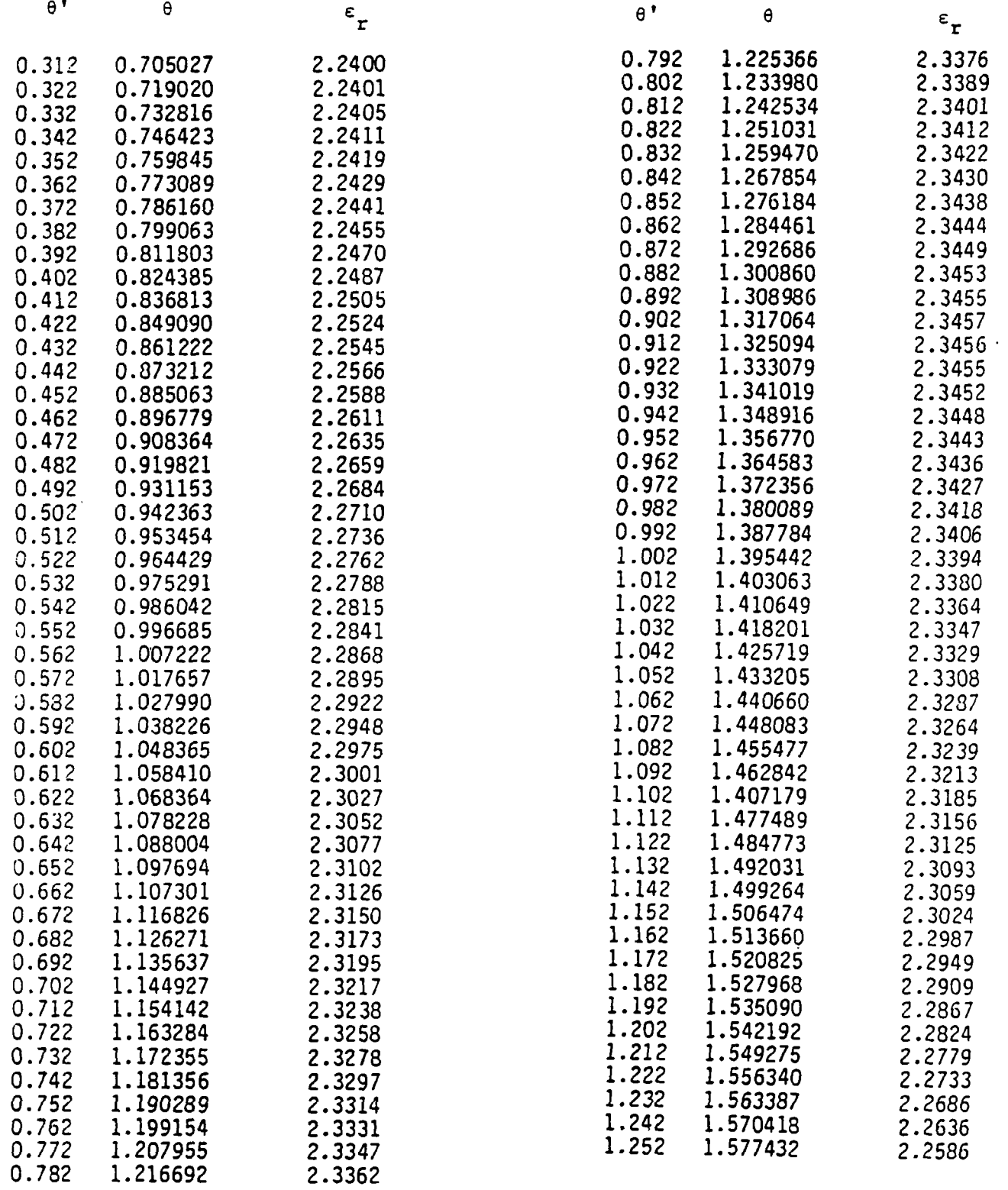

Table 6.3. Numerical solution to the system (5.50) with  $\varepsilon$  = 2.24 and

'o

 $\ddot{\phantom{a}}$ 

 $Z_c = 60\Omega$ 

 $\overline{\phantom{a}}$ 

—

 $\mathbf{L}$ 

 $\bar{\chi}$ 

 $\mathbf{v}$ 

 $\ddot{\phantom{a}}$ 

 $\ddot{\phantom{a}}$ 

## REFERENCES

--

 $\pmb{\cdot}$ 

ł

t  $\ddot{\phantom{0}}$ .

1

- 1. C.E. Baum, <sup>\*</sup>A scaling technique for the design of idealized electromagnetic lens<sup>"</sup>, Sensor and **SirnuIation Note 64, August 1968, Kirtland AFB, AF Weapons Laboratory, Albuquerque, NM 87117.**
- 2. A.P. **Stone, "A differential geometric approach b electromagnetic Iena design", Sensor and Simulation Note 2S2, April 1983, Ktiland AFB, AF Weapons Laboratory, Albuquerque, NM 87117. (also to appear under same title in Electromagnetic).**
- 3. **C.E. Baum, "A circular conical antenna simulator", Sensor and Simulation Note 36, March 1967, Kirtland AFB, AF Weapons Laboratory, Albuquerque, NM 87117.**
- **4. C.E. Baum, "EMP simulatom for various types of nuclear EMP environments: .4n interim categorizations, Sensor and Simulation Note 240 (also in IEEE Transactions on Antennas and Propagation, Vol. AP-26, No. 1, Jan. 1978, pp. 35-53, and in IEEE Transactions on EM Compatibility, Feb. 1978).**
- **5. T.C. Mo, C.H. Pap=, and** C.E. **Banrn, "Differential geometry scaling method for electromagnetic field and its applications to coaxial waveeguide functions", Sensor and Simulation Note 169, March 1973 (also as a paper by the same authom under the title of "General scaling method for electromagnetic field with application to a matching problem", J. Math. Physics, Vol. 14, pp. 479-483, April 1973.**
- **6. C.E. Baum, "The Brew~ter angle wave mat.eher", Sensor and Simulation Note 37, March 1967, Kirtland AFB, AF Weapons Laboratory, Albuquerque, NM S7117.**